МИНИСТЕРСТВО НАУКИ И ВЫСШЕГО ОБРАЗОВАНИЯ РОССИЙСКОЙ ФЕДЕРАЦИИ федеральное государственное бюджетное образовательное учреждение высшего образования «Тольяттинский государственный университет»

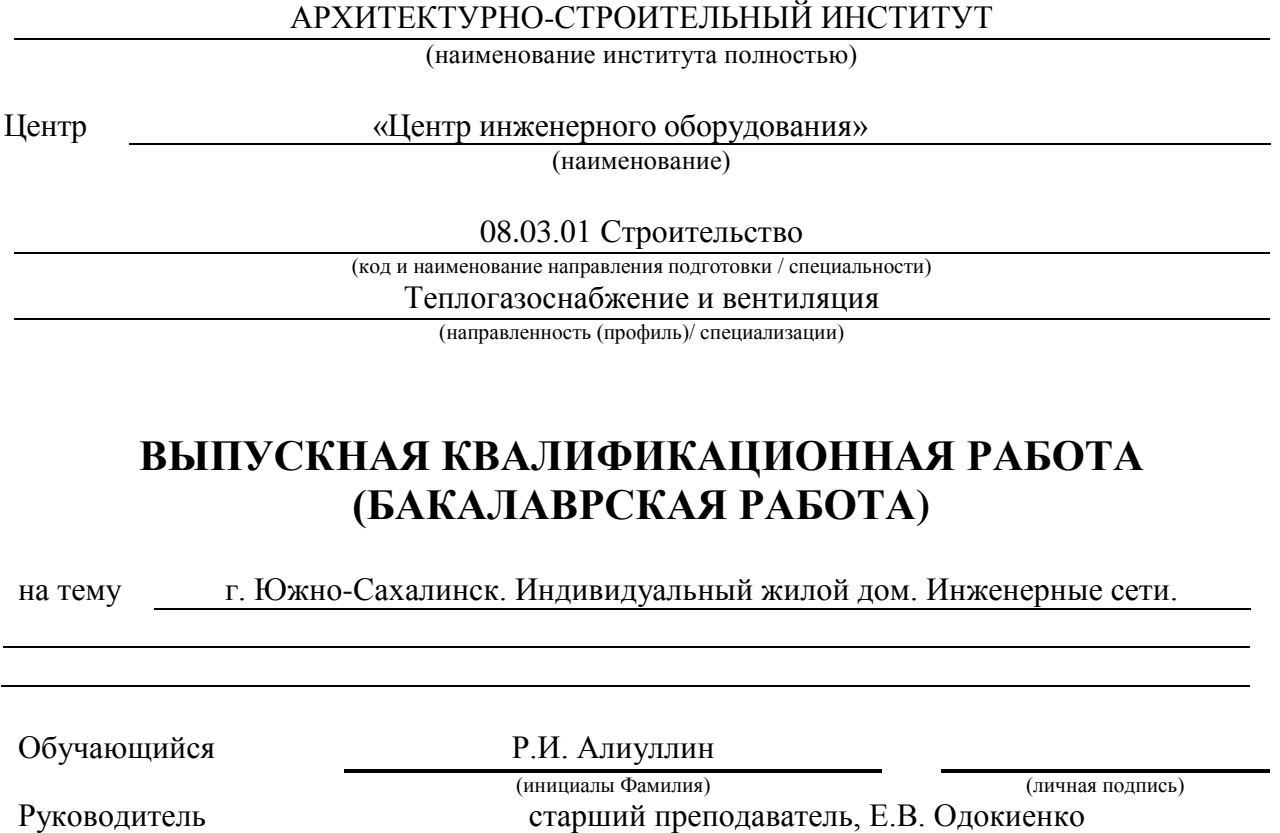

(ученая степень (при наличии), ученое звание (при наличии), Инициалы Фамилия)

Тольятти, 2023

#### **Аннотация**

Данная выпускная квалификационная работа была выполнена в полном объеме. Состоит из пояснительной записки, объем которой составляет 63 страниц, включая приложения.

В первой главе представлены исходные данные, во второй главе произведен теплотехнический расчет, в третьей и четвертых главах выполнены расчеты водоснабжения и водоотведения, в пятой главе рассчитана система вентиляции, шестая глава посвящена системе газоснабжения, в седьмой главе описан принцип работы сигнализатора автоматического контроля загазованности, в восьмой главе посчитаны состав и объем работ, в девятой главе был поднят вопрос о безопасности и экологичности объекта.

Графическая часть состоит из 6 страниц А1.

2

# **Содержание**

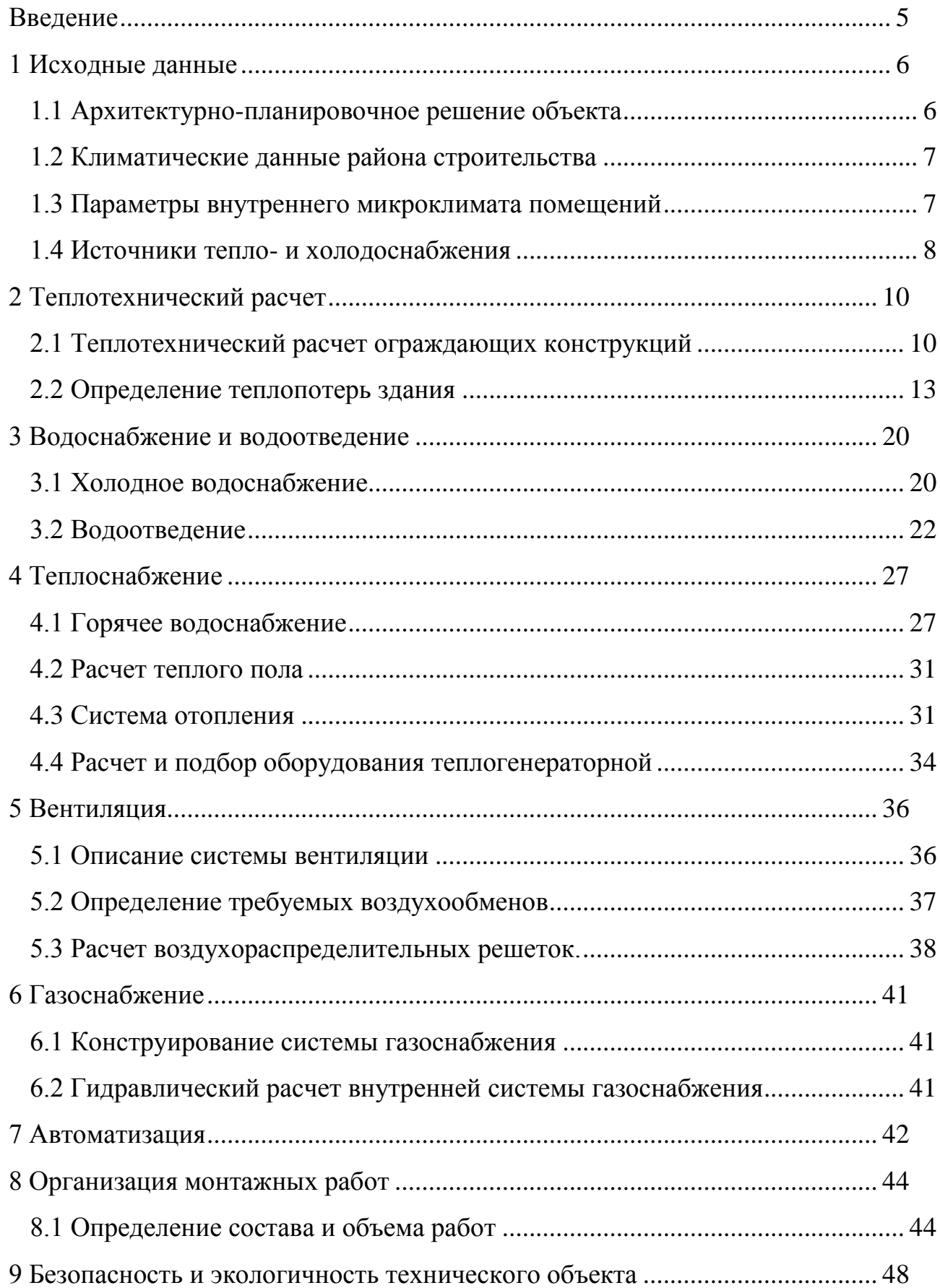

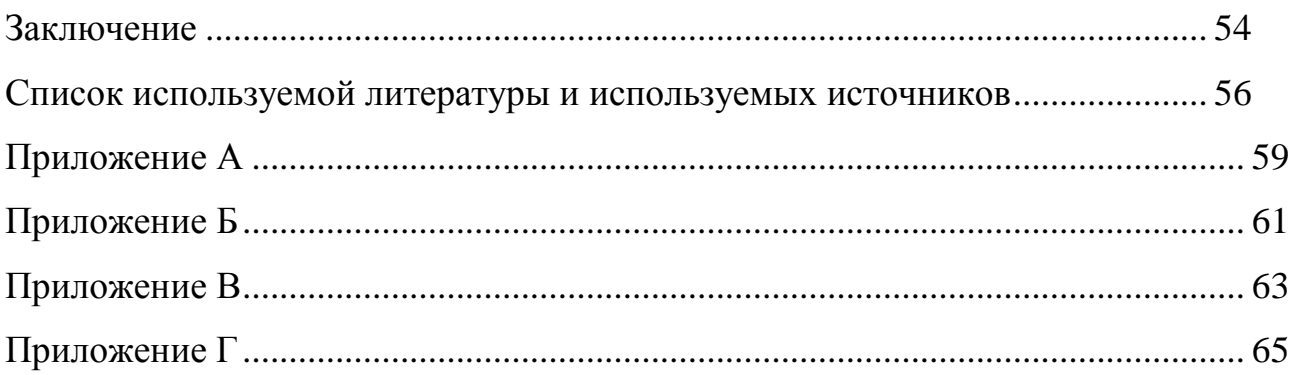

#### **Введение**

<span id="page-4-0"></span>«Дом — самое приятное слово на свете».

Для того, чтобы эта цитата стала явью, должны потрудиться не мало людей. Для комфортной жизни в доме мало одних стен, крыши над головой, пола, важно также, чтобы в доме было тепло, предельно влажно, чтобы удобства были внутри здания, а не снаружи. Все это могут обеспечить инженерные сети, а именно: отопление, водоснабжение, канализация, газоснабжение, вентиляция.

Актуальная проблема в наши дни - выбор оборудования для инженерных систем. Из-за санкций многие производители оборудования ушли с российского рынка. Одна из задач, которая возникает в ходе данного проекта – это подбор отечественного оборудования. Это делается для того, чтобы обеспечить бесперебойную работу инженерных систем, в следствии, комфортную жизнь в частном доме.

Помимо подбора оборудования очень важно уделить внимание грамотному проектированию инженерных систем, в противном случае, это может привести к разрушению здания и ухудшению здоровья проживающих в доме людей.

Делая соответствующие выводы, можно сформулировать цель, которая звучит следующим образом: проектирование инженерных сетей в частном доме.

Задачи, которые необходимо решить, входе выполнения данного проекта – это подбор оборудования инженерных систем, организация монтажных работ, изучение темы безопасности и экологичности на техническом объекте.

5

#### <span id="page-5-0"></span>**1 Исходные данные**

#### <span id="page-5-1"></span>**1.1 Архитектурно-планировочное решение объекта**

Проектируемое здание – дом двухэтажный индивидуальный жилой, для 1 семьи, состоящий из 8 человек.

Место проектирования в г. Южно-Сахалинск, Сахалинской области.

Жилой дом состоит из двух этажей. Высота первого этажа – 4,03м, высота второго этажа – 3,88м. Высота здания – 7,48м. Ориентация фасада – север. Конструкция окон - два однокамерных стеклопакета в раздельных переплетах.

Входная группа расположена в северной части участка по центру дома. При входе в дом находится прихожая, из которой можно попасть в гардеробную, гараж, санузел, кладовую, с доступом в котельную, и общий холл с лестницей и выходом на 2-й этаж. Из холла есть доступ во все жилые и вспомогательные помещения. Такие как: кухня-гостиная, с выходом на террасу, гостевая, комплекс бассейна. С западной части дома и с бассейна (через техническое помещение) также имеются дополнительные выходы.

С террасы дома открывается вид на западную и южно-восточную стороны участка.

На втором этаже дома расположены мастер-спальня со своим санузлом и гардеробной, две детские, постирочная, санузел и кабинет с кладовой.

Здание имеет основные зоны следующего назначения: жилая зона, вспомогательная. Состав ограждающих конструкций описан в главе 2, в таблицах 3-5.

Общая площадь (без учета террасы и крыльца) – 462,56 м2 Площадь навесов и крылец – 85,44 м2 Жилая площадь – 149,31 м2 Площадь застройки – 473,8 м2 Высота здания от уровня земли до верхней точки парапета – 7,25 м.

6

### <span id="page-6-0"></span>**1.2 Климатические данные района строительства**

Климатологические данные приняты для города Южно-Сахалинск, согласно СП [15]. Климатические параметры сведены в таблицу 1.

Таблица 1 – Климатические параметры наружного воздуха

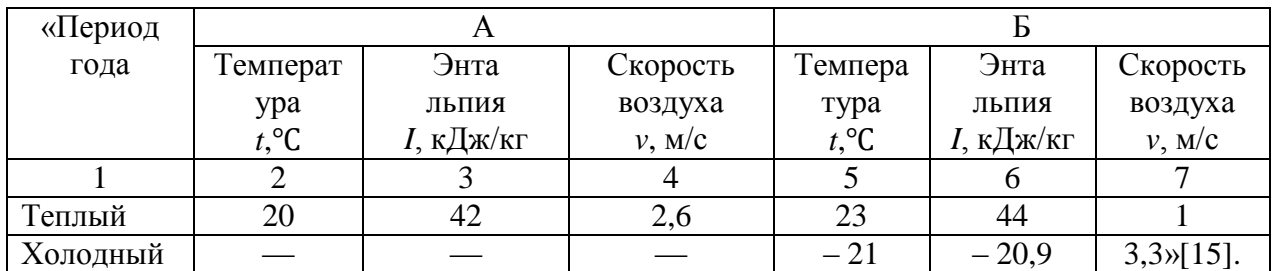

Отопительный период района проектирования и его средняя температура:

> $z_{\text{or}} = 227 \text{ cytok}.$  $t_{\text{or}} = -4.3$ °C.

### <span id="page-6-1"></span>**1.3 Параметры внутреннего микроклимата помещений**

Выбор нормативных параметров микроклимата в помещении жилого дома необходимо осуществлять в соответствии с требованиями ГОСТ [3]. Параметры внутреннего микроклимата представлены в таблице 2.

Таблица 2 – Параметры внутреннего микроклимата

| N∘                  | Наименование помещения | $t, \, ^{\circ}C$ | $\varphi, \%$ | $v$ , M/C |  |  |  |  |  |
|---------------------|------------------------|-------------------|---------------|-----------|--|--|--|--|--|
| помещения           |                        |                   |               |           |  |  |  |  |  |
|                     |                        |                   |               |           |  |  |  |  |  |
| 1 этаж (отм. 0,000) |                        |                   |               |           |  |  |  |  |  |
| 1.1                 | Прихожая               | 20                |               | 0,15      |  |  |  |  |  |
|                     | Санузел                |                   |               |           |  |  |  |  |  |

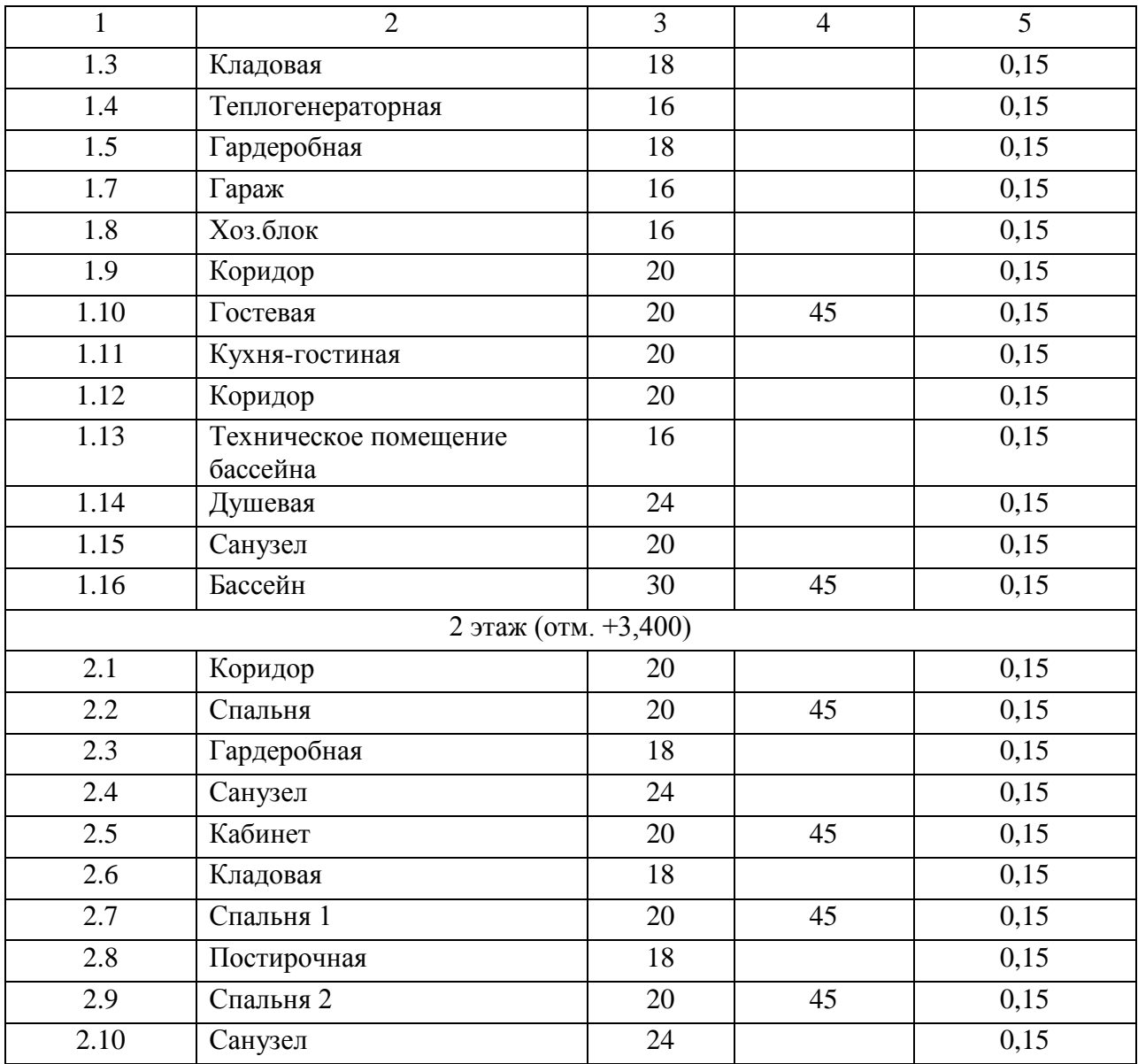

### <span id="page-7-0"></span>**1.4 Источники тепло- и холодоснабжения**

В качестве основного оборудования автономного источника теплоснабжения дома принят котел газовым котлом TITAN Z 60 E тепловой мощностью 65 кВт. Теплоноситель системы отопления - вода с температурой в подающем трубопроводе – 80°C, в обратном – 60°C.

Рабочее давление в системе теплоснабжения 1,5 бар. В случае аварийного повышения давления в системе, на котле установлен предохранительный клапан с давлением срабатывания 3,0 бар.

Компенсация температурного расширения воды в системе происходит за счет установки расширительного бака объемом 25 л.

Для обеспечения нужд горячего водоснабжения установлен газовый водонагреватель фирмы "Лемакс Евро-20 В". Подключение котла с бойлером выполнить по приоритету приготовление ГВС.

Вывод по разделу 1

В разделе 1 описывается объект, выписаны климатические данные района строительства и параметры внутреннего микроклимата помещений, а также определены источники тепло- и холодоснабжения.

## <span id="page-9-0"></span>**2 Теплотехнический расчет**

### <span id="page-9-1"></span>**2.1 Теплотехнический расчет ограждающих конструкций**

Выполняется согласно СП [21]. По формуле (1):

$$
\Gamma \text{CO}\Pi = (t_{\text{B}} - t_{\text{or}}) \cdot z_{\text{or}},\tag{1}
$$

$$
\Gamma \text{CO}\Pi = (20 - (-4,3)) \cdot 227 = 5516 \,^{\circ}\text{C} \cdot \text{cyr}
$$

Теплотехнический расчет наружных стен выполняется согласно СП [21].

«По значению ГСОП высчитывается нормируемое значение сопротивления теплопередаче ограждающих конструкций,  $R_0^{\text{Hopm}}$ »[2].

Приведенное значение сопротивления теплопередаче указано с учетом коэффициентом неоднородности.

Состав наружной стены представлен в таблице 3.

Таблица 3 – Состав наружной стены

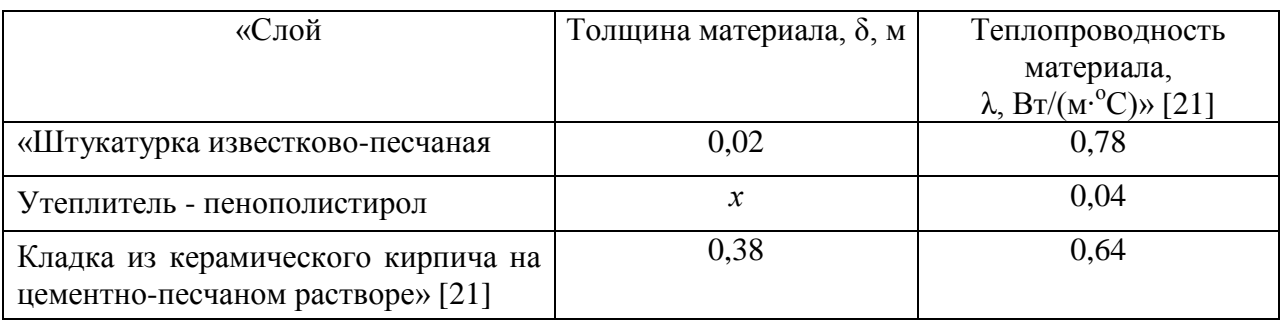

$$
3,3 = \frac{1}{8,7} + \frac{0,02}{0,78} + \frac{x}{0,04} + \frac{0,38}{0,64} + \frac{1}{23}
$$

$$
x = 0.04 \cdot \left(3.3 - \left(\frac{1}{8.7} + \frac{0.02}{0.78} + \frac{0.38}{0.64} + \frac{1}{23}\right)\right) = 0.11 \text{ m}.
$$

Теплотехнический расчет бесчердачного покрытия

Состав бесчердачного покрытия представлен в таблице 4.

Таблица 4 – Состав бесчердачного покрытия

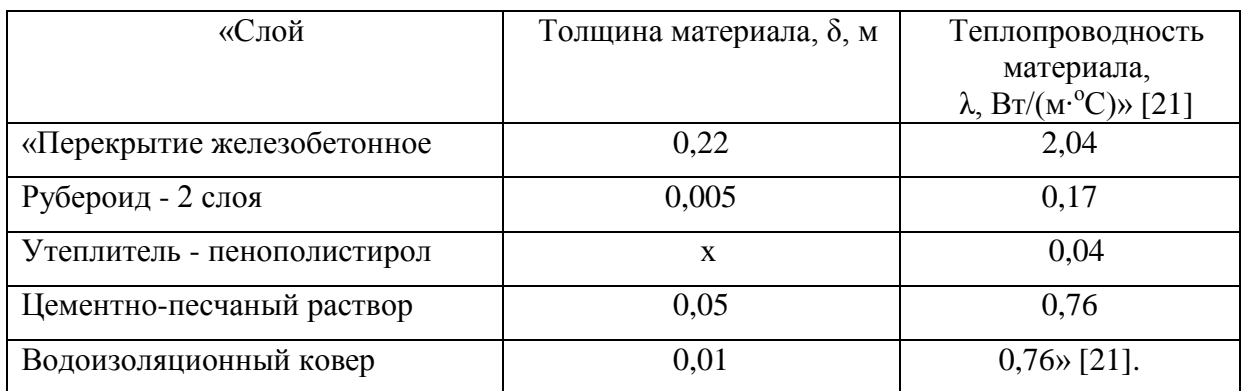

$$
4,99 = \frac{1}{8,7} + \frac{0,22}{2,04} + \frac{0,01}{0,17} + \frac{0,05}{0,76} + \frac{x}{0,04} + \frac{0,01}{0,76} + \frac{1}{23},
$$
  

$$
x = 0,04 \cdot \left( 4,99 - \left( \frac{1}{8,7} + \frac{0,22}{2,04} + \frac{0,01}{0,17} + \frac{0,05}{0,76} + \frac{0,01}{0,76} + \frac{1}{23} \right) \right) = 0,19 \text{ M}.
$$

Теплотехнический расчет полов по грунту.

Состав полов на грунте представлен в таблице 5.

Таблица 5 – Состав полов на грунте

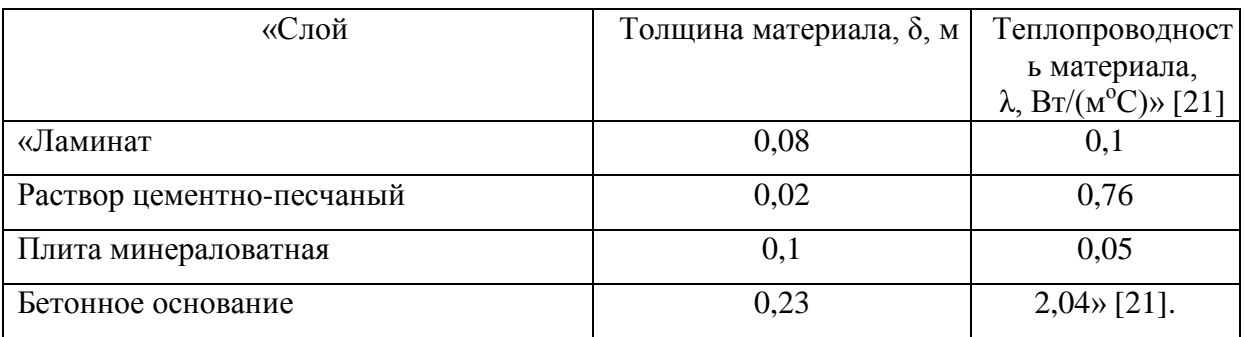

Все результаты теплотехнического расчета ограждающих конструкций сведены в общую таблицу 6.

## Таблица 6 – Результаты теплотехнического расчета ограждающих конструкций

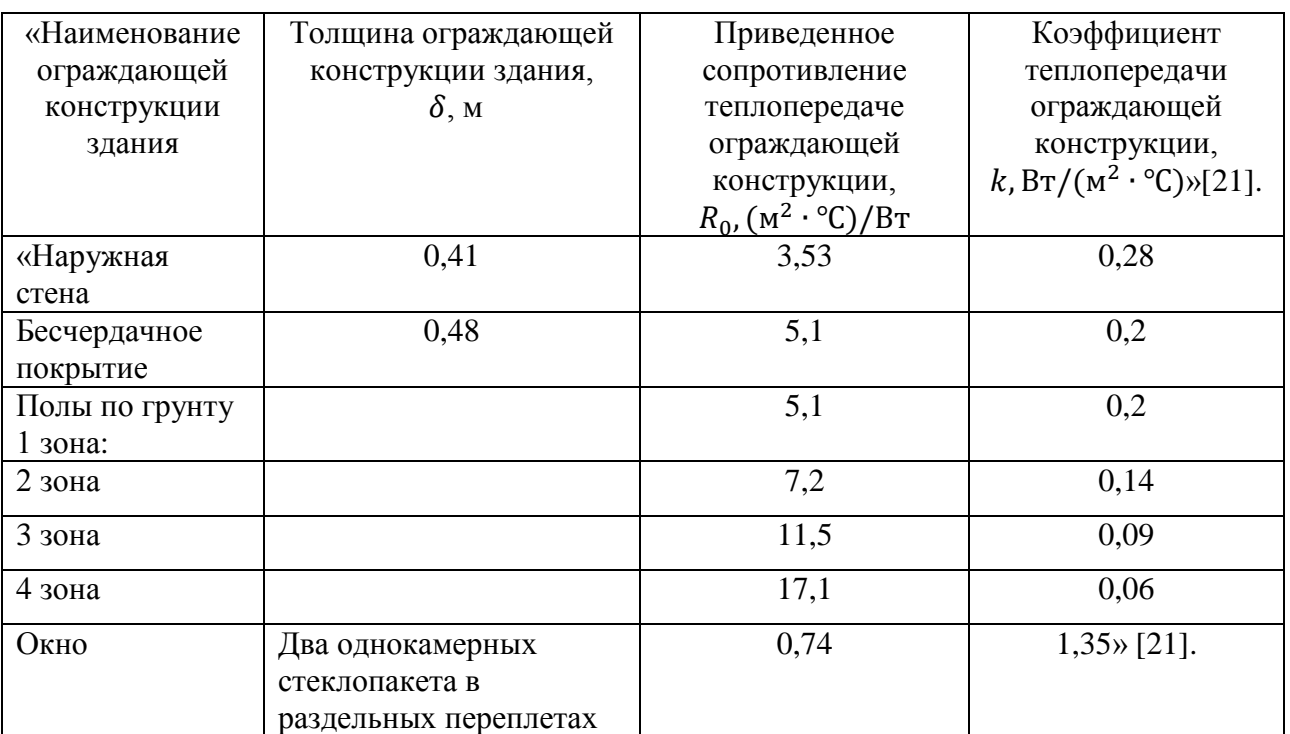

# 2.2 Определение теплопотерь здания

Расчет теплопотерь здания ведется согласно [21] и сводится в таблицу 7.

Таблица 7 - Определение теплопотерь здания

<span id="page-12-0"></span>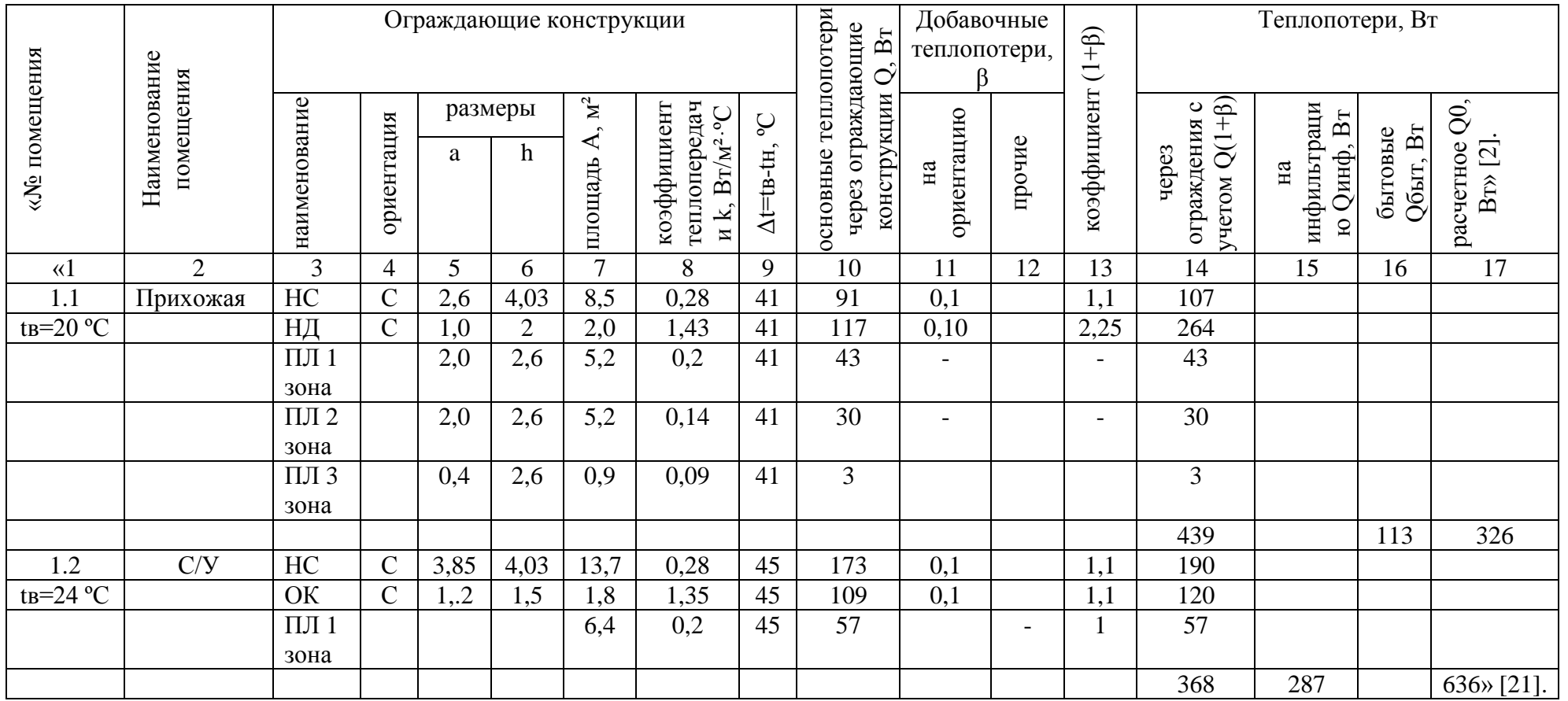

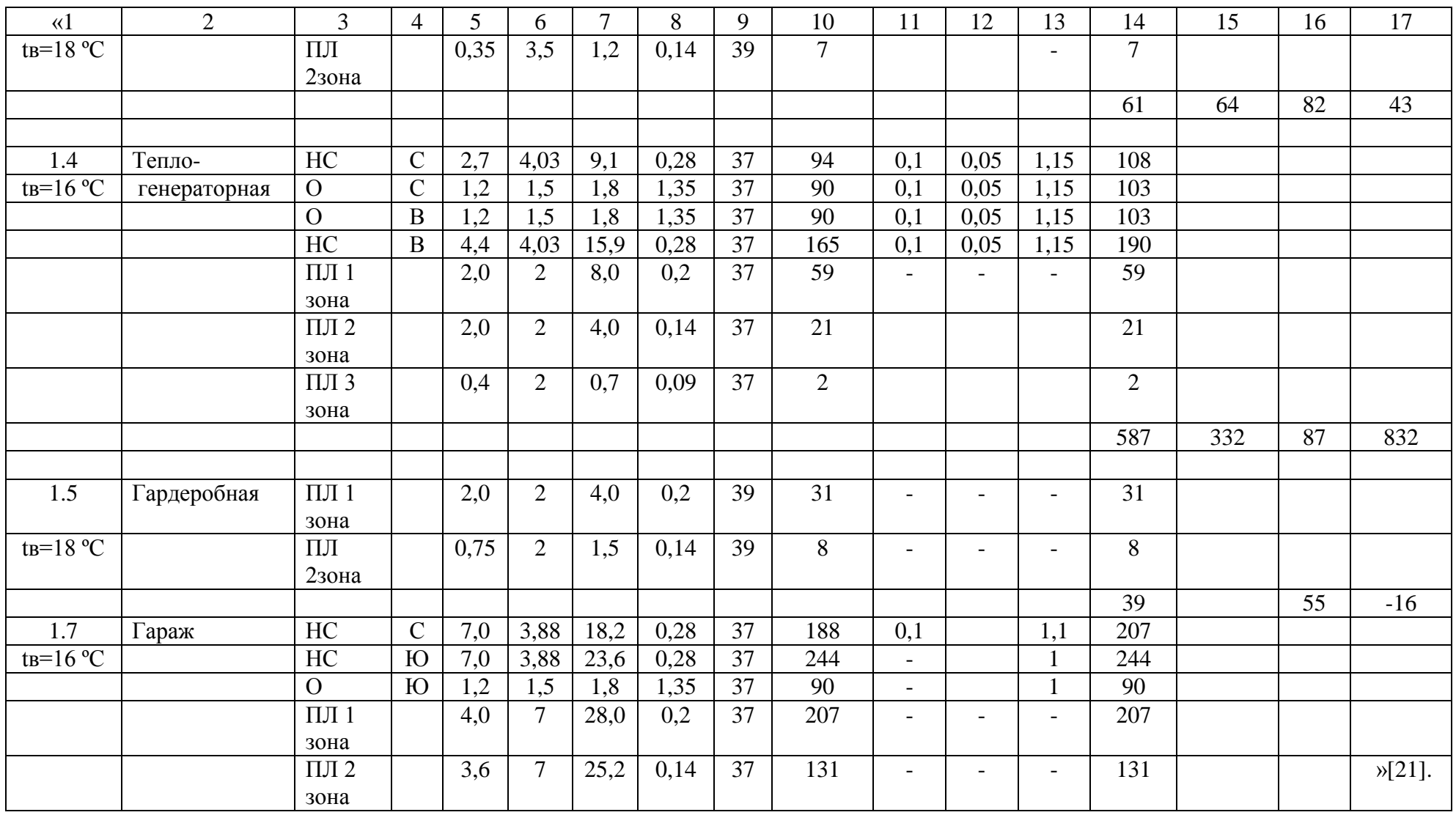

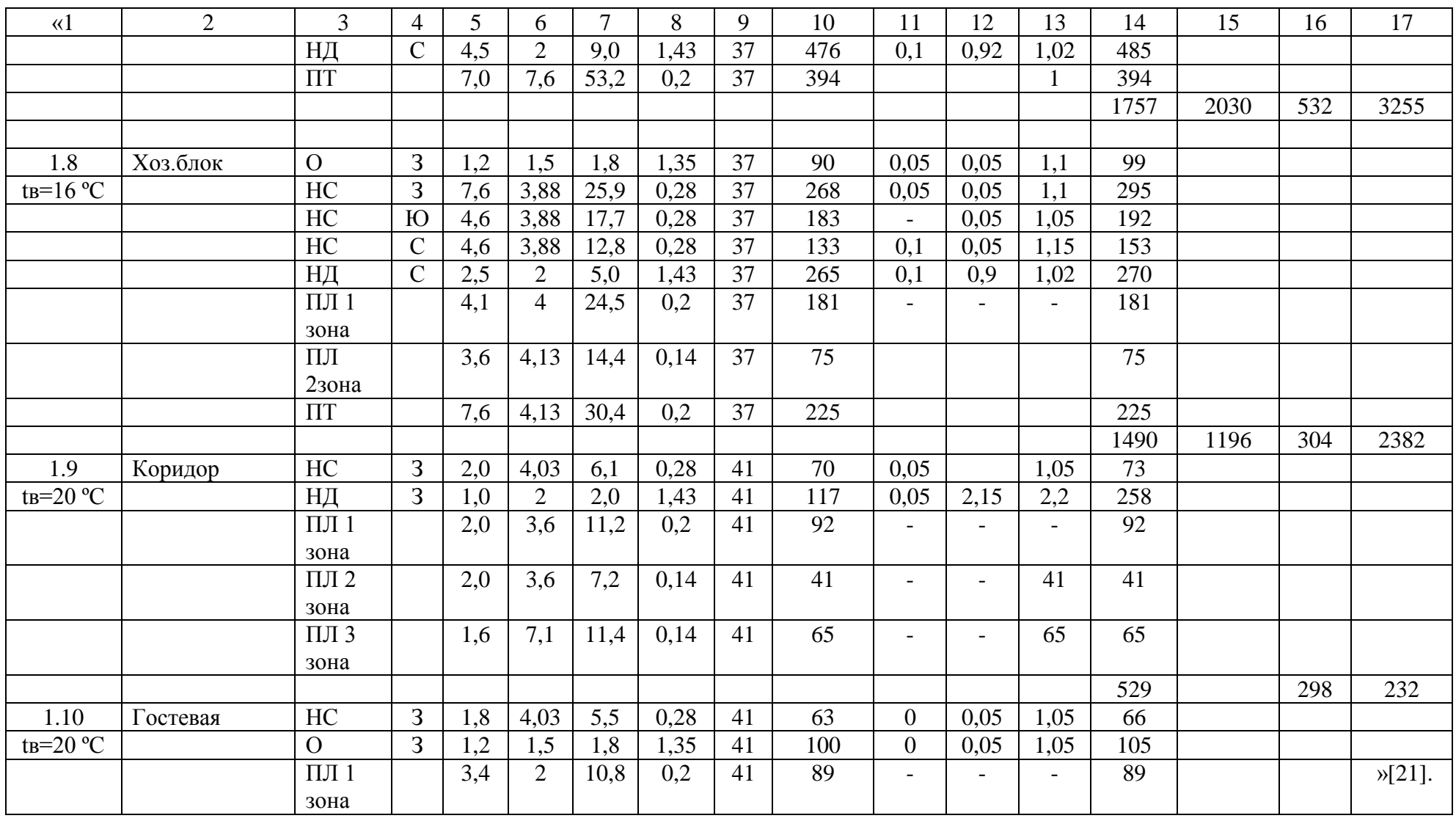

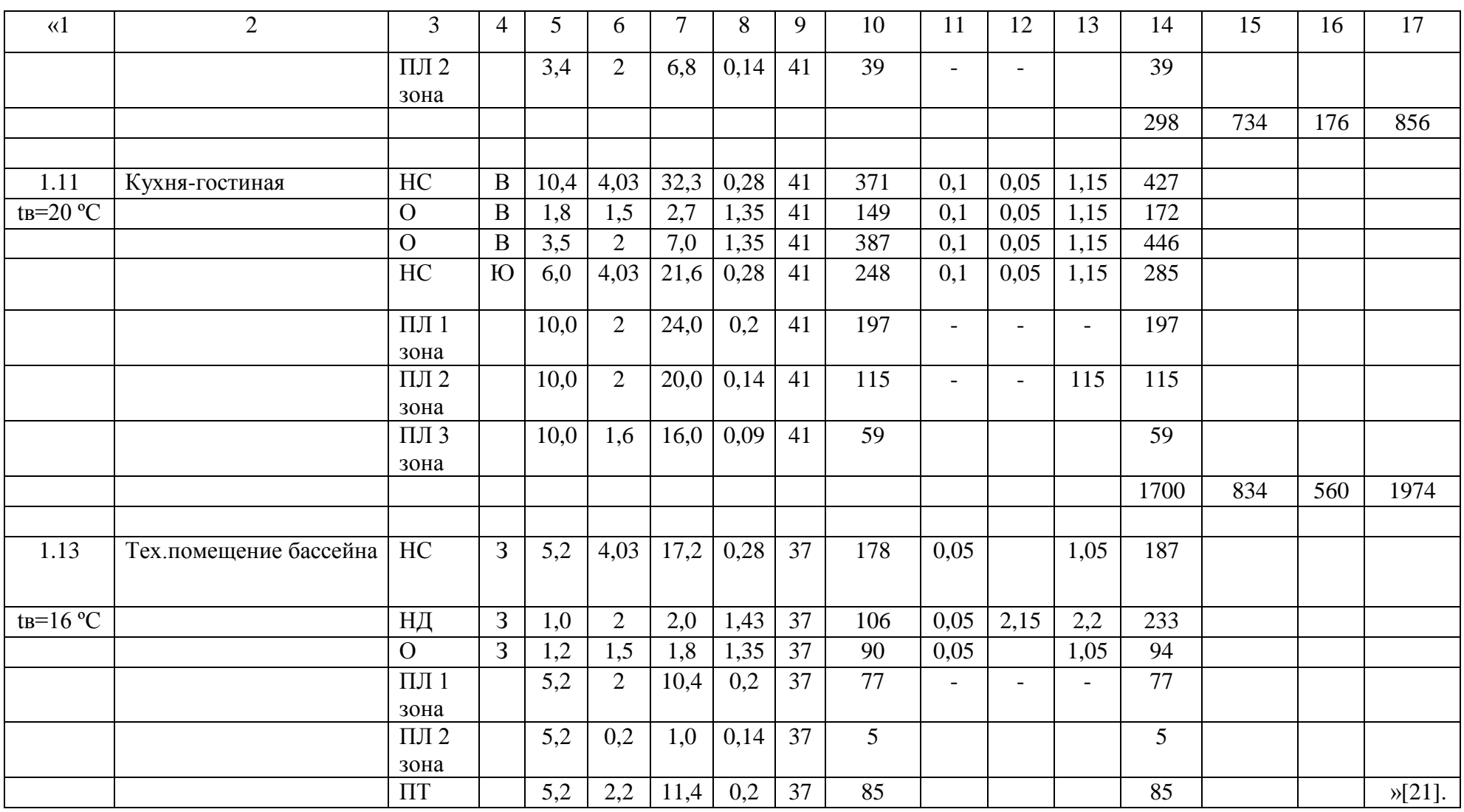

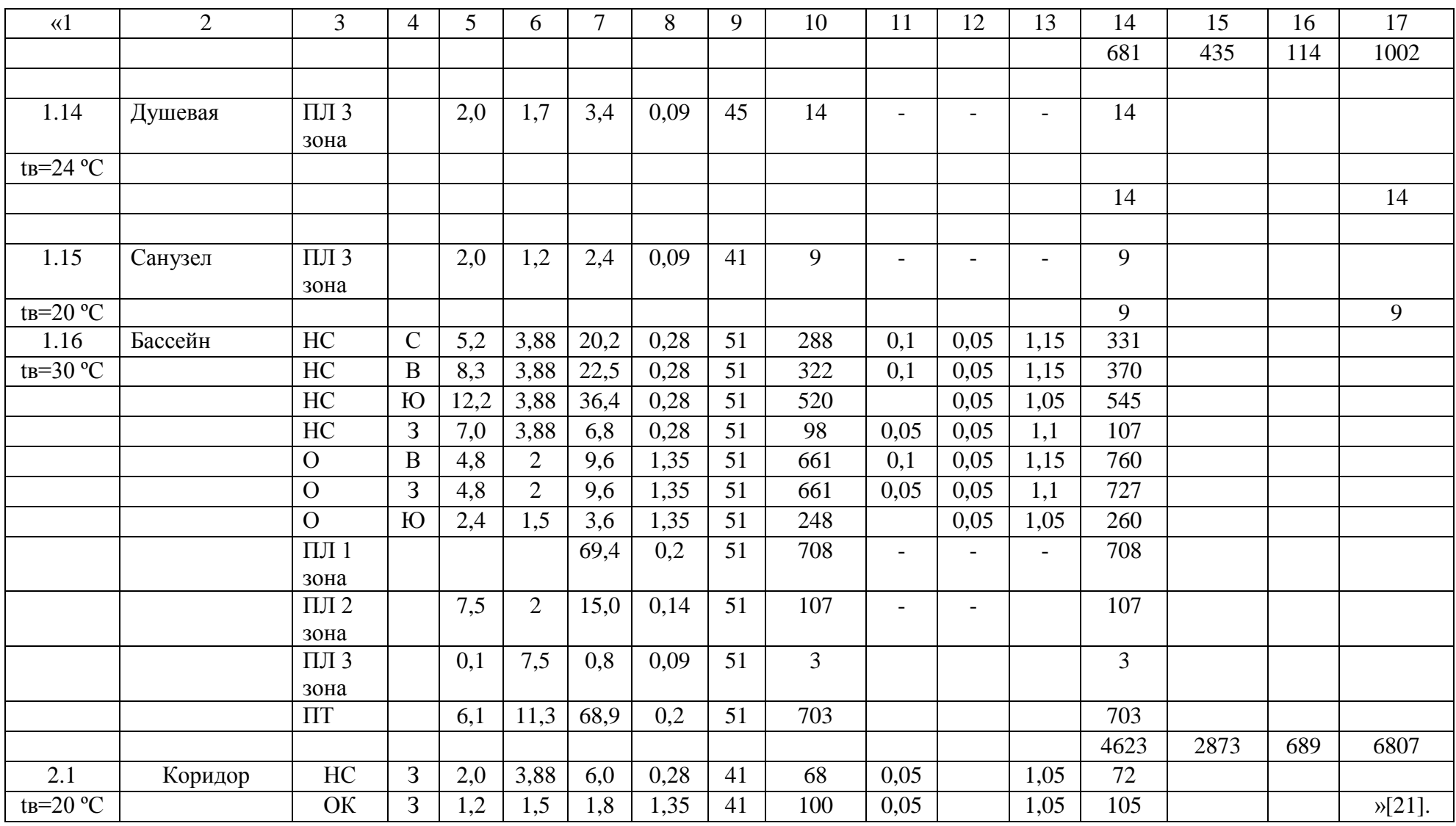

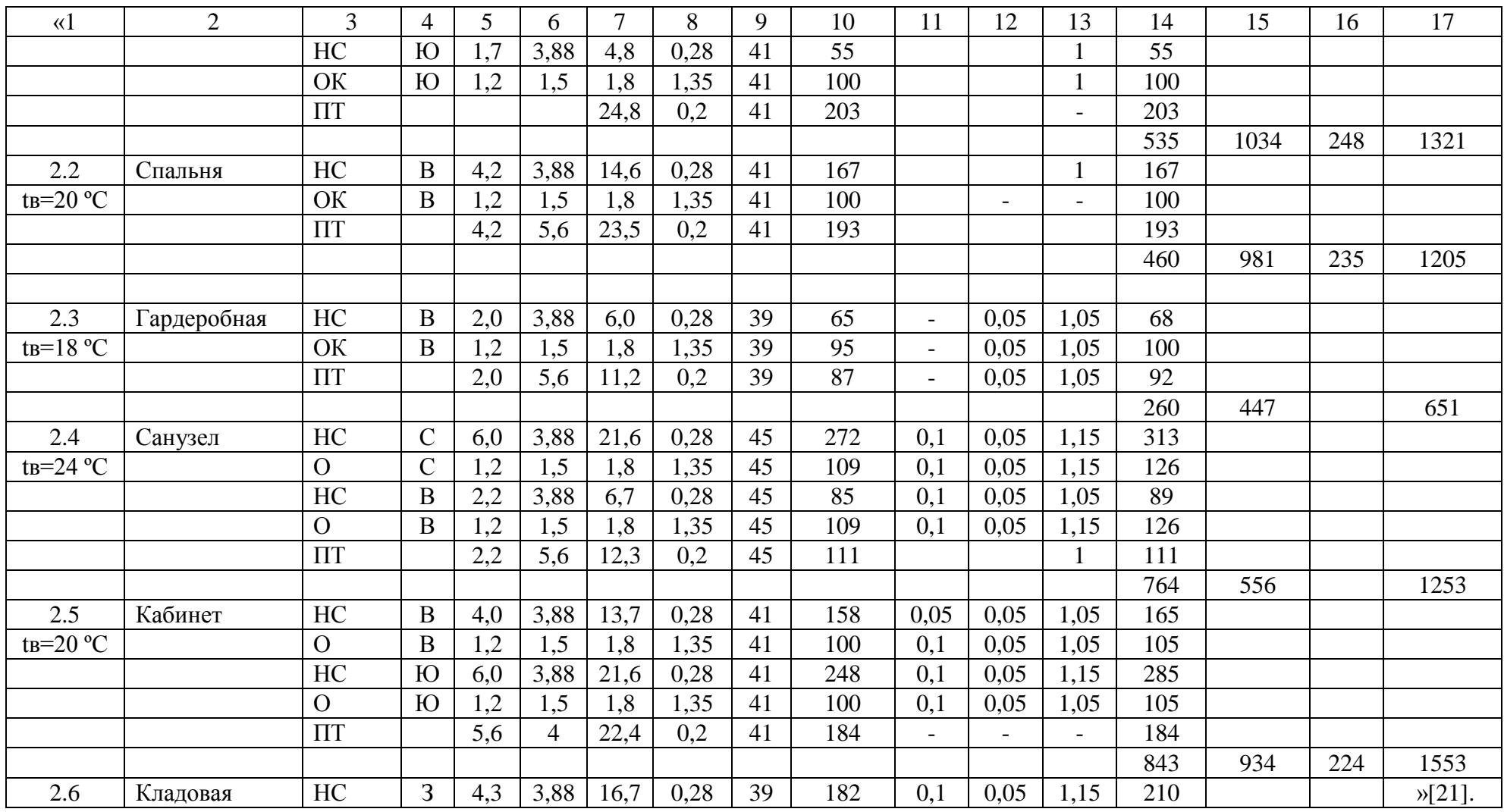

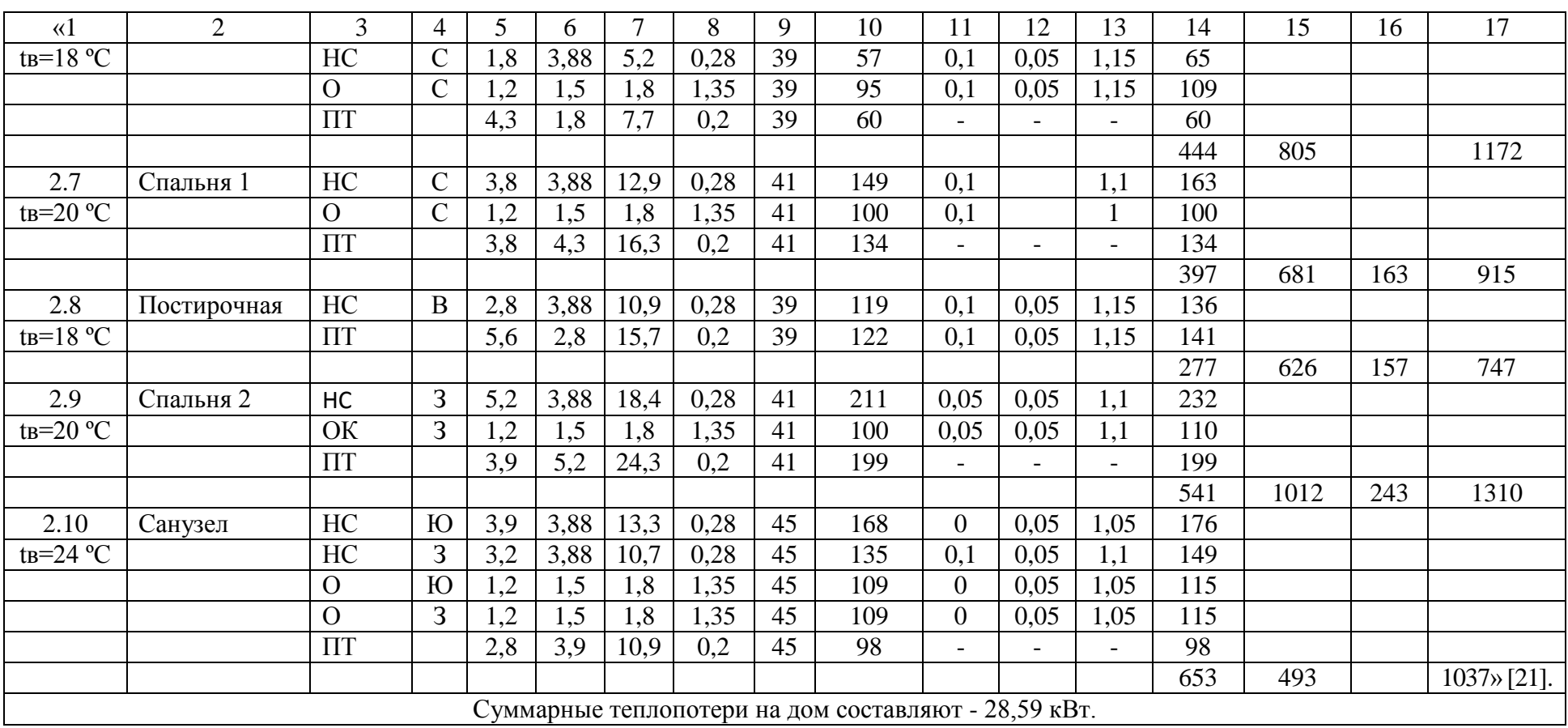

Вывод по разделу 2

В разделе 2 определены теплопотери дома и подобраны утеплители требуемой толщины.

#### <span id="page-19-0"></span>**3 Водоснабжение и водоотведение**

#### <span id="page-19-1"></span>**3.1 Холодное водоснабжение**

Трубопроводы системы водоснабжения проложены на отметке минус  $0,100$  на первом этаже, и на отметке плюс  $3,400 -$  на втором, и выполнены из сшитого полиэтилена REHAU RAUTITAN flex. Разводка нижняя. Диаметры трубопроводов разводящей сети внутреннего водопровода определены в соответствии с рекомендациями [23]. Расчет холодного водоснабжения произведен, исходя из количества проживающих и установленных приборов.

#### **3.1.1 Определение расчетных расходов воды**

Расчетные расходы определяются по методике, описанной в источнике [23].

Максимальный секундный расход:

$$
q^c = 5 \cdot 0.2 \cdot 0.34 = 0.34
$$
 n/c.

Максимальный часовой расход:

$$
q_{hr}^c = 0.005 \cdot 0.573 \cdot 200 = 0.573 \text{ m}^3/\text{H}.
$$

Средний суточный расход:

$$
Q_u^c = \frac{120 \cdot 8}{1000} = 0.96 \text{ m}^3/\text{cyr}.
$$

#### **3.1.2 Гидравлический расчет водопровода**

Для определения напора и необходимых диаметров системы водоснабжения необходимо произвести гидравлический расчет хозяйственно-питьевого водопровода (таблица 98).

Потери напора с учётом местных сопротивлений определяются по формуле (2):

$$
H = i \cdot l(1+0,3), \quad M \tag{2}
$$

## Таблица 8 - Гидравлический расчет хозяйственно-питьевого водопровода

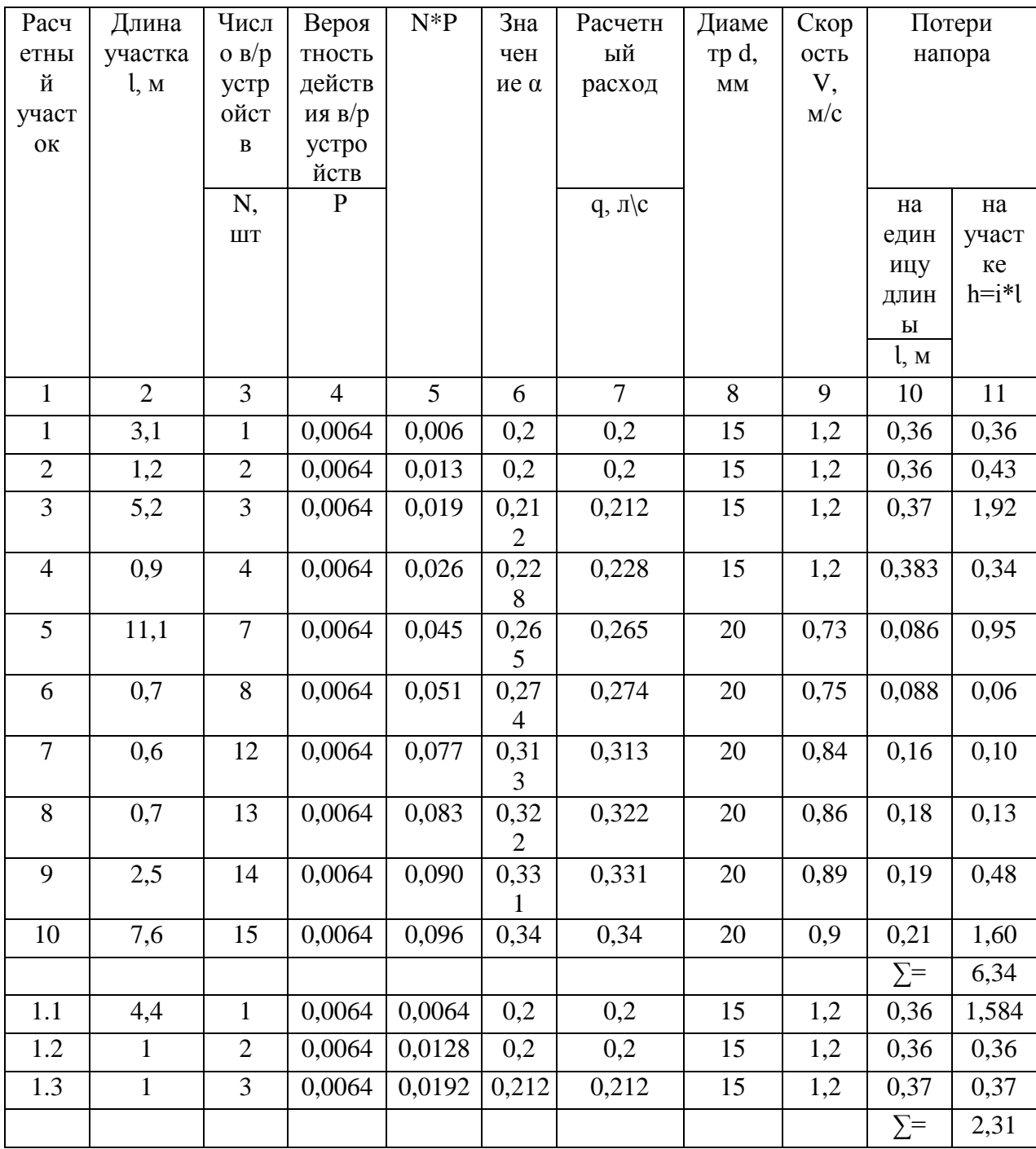

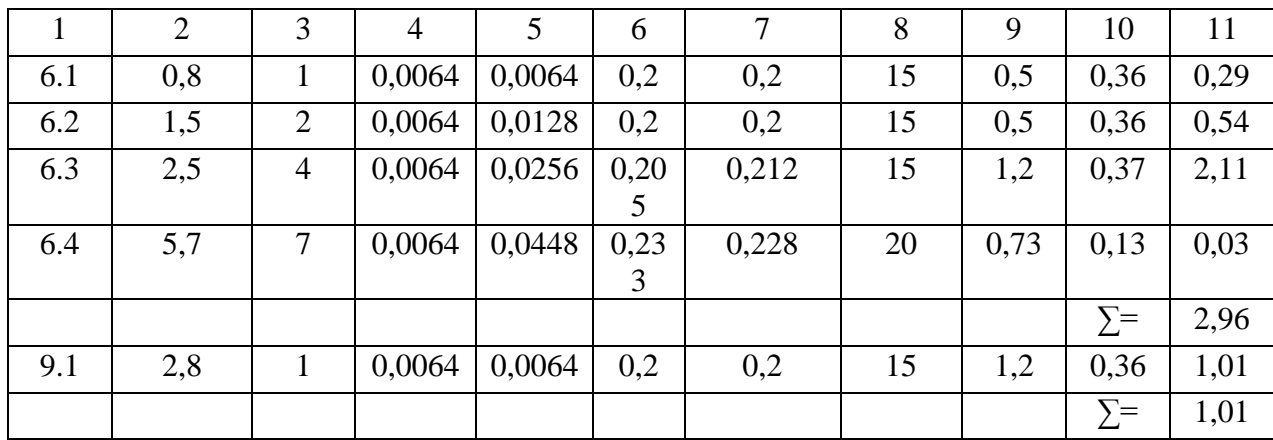

Потери напора составят:

$$
H = 6,34 \times (1+0,3) = 8,3
$$
 M.

### **3.1.3 Подбор оборудования**

Для хозяйственно-питьевых нужд в сети водопровода необходимо определить требуемый напор по формуле (3):

$$
H_{\rm rp} = \Delta H_{\rm ceru} + H_{\rm reoM} + H_{\rm CB} + H_{\rm cu}, \text{ M},
$$
\n
$$
H_{\rm rp} = 8.3 + 11.07 + 3 + 0.44 = 22.81 \text{ M}
$$
\n
$$
H_{\rm rap} = 25 \text{ M}; \ 22.81 \text{ M} < 25 \text{ M};
$$
\n
$$
H_{\rm rap} = 25 \text{ M}; \ 22.81 \text{ M} < 25 \text{ M};
$$
\n
$$
H_{\rm trap} = 25 \text{ M}; \ 22.81 \text{ M} < 25 \text{ M};
$$
\n
$$
H_{\rm trap} = 25 \text{ M}; \ 22.81 \text{ M} < 25 \text{ M};
$$
\n
$$
H_{\rm imp} = 25 \text{ M}; \ 22.81 \text{ M} < 25 \text{ M};
$$
\n
$$
H_{\rm imp} = 25 \text{ M}; \ 22.81 \text{ M} < 25 \text{ M};
$$
\n
$$
H_{\rm imp} = 25 \text{ M}; \ 22.81 \text{ M} < 25 \text{ M};
$$
\n
$$
H_{\rm imp} = 25 \text{ M}; \ 22.81 \text{ M} < 25 \text{ M};
$$
\n
$$
H_{\rm imp} = 25 \text{ M}; \ 22.81 \text{ M} < 25 \text{ M};
$$
\n
$$
H_{\rm imp} = 25 \text{ M}; \ 22.81 \text{ M} < 25 \text{ M};
$$
\n
$$
H_{\rm imp} = 25 \text{ M}; \ 22.81 \text{ M} < 25 \text{ M};
$$
\n
$$
H_{\rm imp} = 25 \text{ M}; \ 22.81 \text{ M} < 25 \text{ M};
$$
\n
$$
H_{\rm imp} = 25 \text{ M}; \ 22.81 \text{ M} < 25 \text{ M};
$$
\n
$$
H_{\rm imp} = 25 \text{ M}; \ 22.81 \text{ M} < 25
$$

Так как *Нтр<Нгар* то необходимости в установке повысительного насоса нет.

## <span id="page-21-0"></span>**3.2 Водоотведение**

### **3.2.1 Определение расчетных расходов**

Прокладка внутренней канализации ведется полипропиленовыми трубами согласно плану графической части проекта. Горизонтальные трубы

⌀110 ведутся с уклоном 0,02. Все применяемые материалы и оборудование должны иметь сертификаты соответствия обязательным нормативным документам и стандартам РФ.

Расчетные расходы определяются аналогично ХВС. «Максимальный секундный расход:

$$
q^c = 5 \cdot 0.3 \cdot 0.308 = 0.46 \text{ m/c} \times [23].
$$

«Максимальный часовой расход:

$$
q_{hr}^c = 0.005 \cdot 0.51 \cdot 300 = 0.77 \, \mathrm{m}^3/\mathrm{m} \, \mathrm{[23]}.
$$

«Средний суточный расход:

$$
Q_u^c = 300 \cdot \frac{8}{1000} = 2.4 \text{ m}^3/\text{cym} \text{ [23]}.
$$

Примечания к монтажу «системы канализации:

 выводы под сантехприборы скорректировать согласно техническим картам на каждый сантехприбор;

трубы прокладывать скрыто;

 отметки, размеры и расположение оборудования и материалов проверять по месту до заказа и монтажа, изменения

 согласовывать с автором проекта и организацией, монтирующей оборудование;

 стояк в перекрытии обернуть гидроизоляционным материалом без зазора;

 проход через фундамент здания и перекрытия выполнить через стальную гильзу, трубопроводом большего диаметра;

обеспечить доступ к ревизии и прочисткам;

 напротив ревизий на стояках при скрытой прокладке следует предусмотреть люк размером не менее 400×300мм;

при креплении труб гидроизоляция не должна повреждаться;

 для распределения давления, которое оказывает на трубопровод закрывающая его земля, и предотвращения деформации и

 поломки труб необходима амортизирующая прослойка из песка 150мм;

за отметку 0,000 принят уровень черновой отделки пола 1-го этажа;

раструбы должны быть направлены на встречу течения стоков;

стыки трубопроводов заделать армированным скотчем» [23].

#### **3.2.2 Гидравлический расчёт**

«Гидравлический расчет внутридомовой канализации необходим для определения уклонов, а также диаметров на горизонтальных участках трубопроводов по общему секундному расходу на каждом расчетном участке при условии обеспечения скорости v=0,7 м/с, а также соблюсти условие наполнение системы  $0,3 \leq \frac{\pi}{d} \leq 0,6.$ » [23] (таблица 9).

Аксонометрические схемы водоснабжения и канализации представлены на рисунках 1 и 2 соответственно.

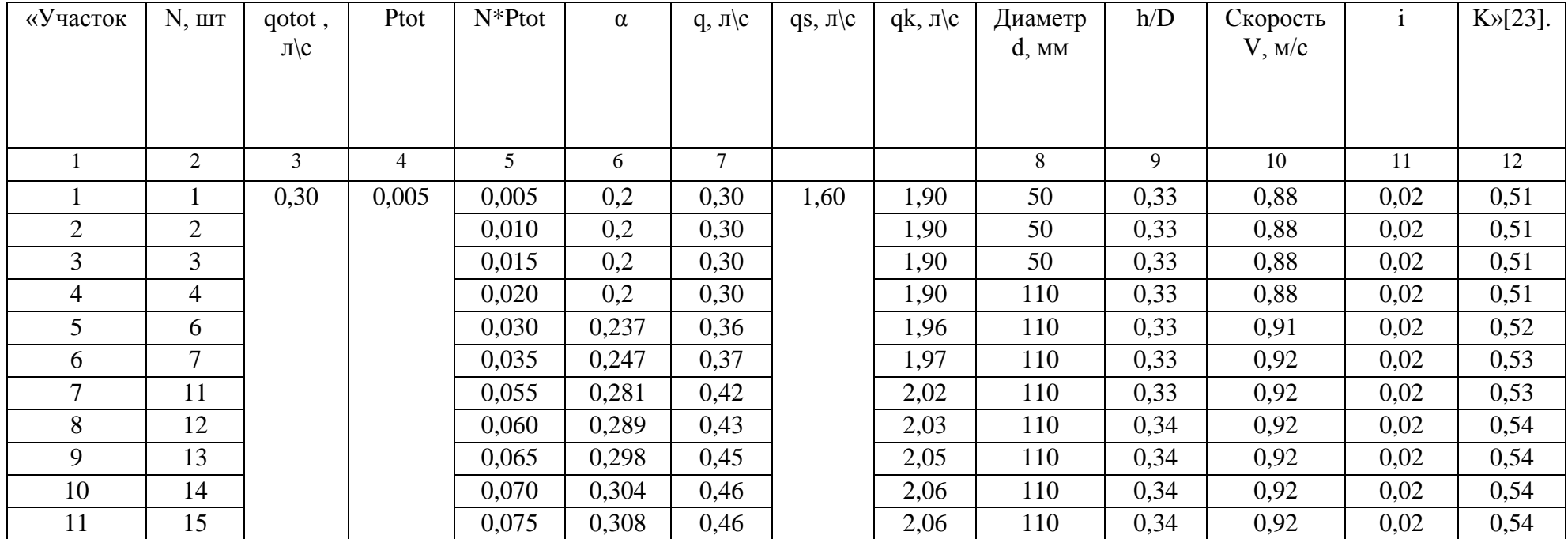

# Таблица 9 – Гидравлический расчет канализации

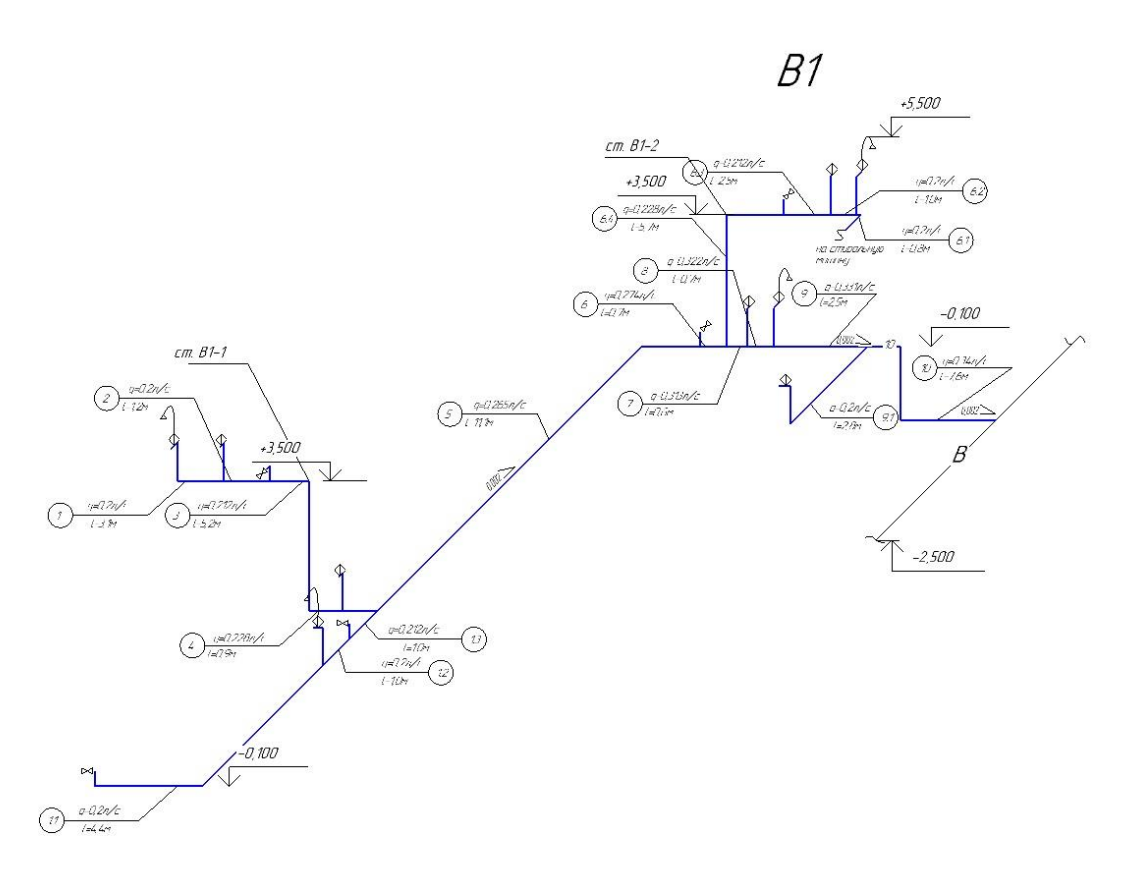

Рисунок 1 – Аксонометрическая схема водоснабжения

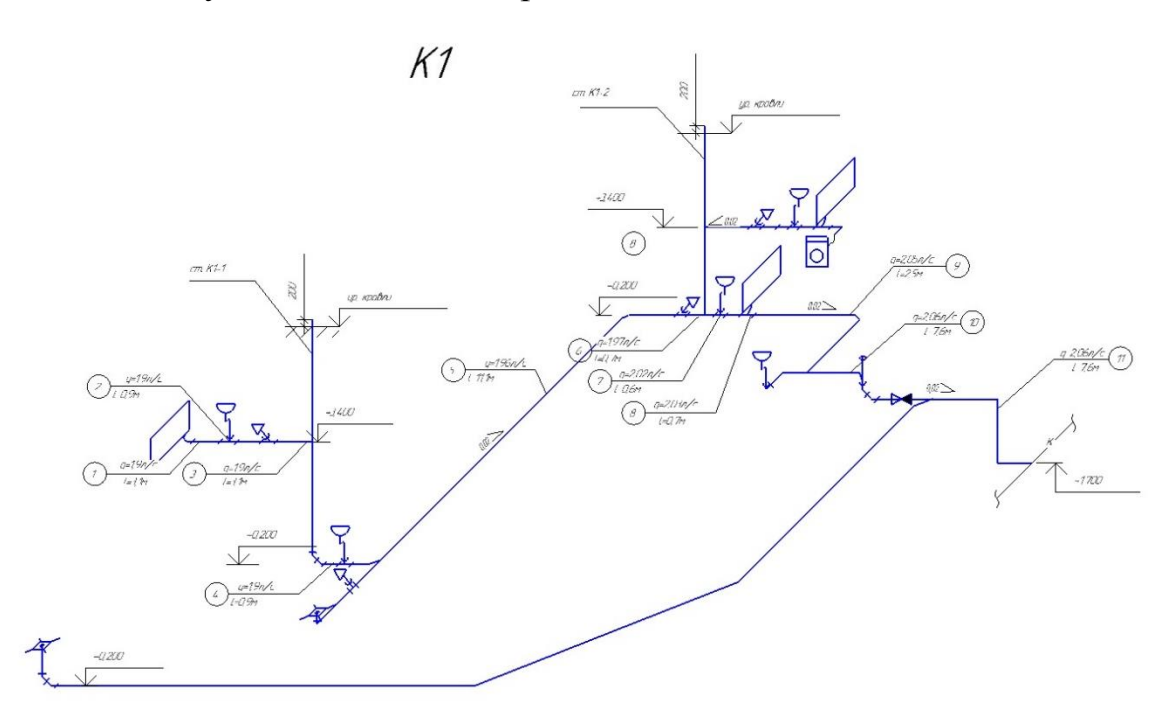

Рисунок 2 – Аксонометрическая схема канализации

Вывод по разделу 3:

В разделе 3 запроектирована система водоснабжение и водоотведения, а также система канализации.

### <span id="page-26-0"></span>**4 Теплоснабжение**

### <span id="page-26-1"></span>**4.1 Горячее водоснабжение**

Горячее водоснабжение (Т3) запроектировано от бойлера косвенного нагрева. Циркуляция горячей воды предусмотрена (Т4). Трубопроводы систем ГВС прокладываются в теплоизоляции Energoflex Super Project с толщиной стенки 6мм.

В доме запроектированы подающие и циркуляционные магистрали, температура теплоносителя составляет 65℃.

Для прокладки системы используются металлопластиковые трубы. В верхней точке системы горячего водоснабжения производится удаление воздуха.

### **4.1.1 Определение расходов воды и тепла**

Расчет расходов воды и тепла для систем ГВС определяется по СП [23].

Максимальный секундный расход  $q^h=0$ ,293 л/с.

Определяется максимальный часовой расход по формулам  $q_h^h$  $0.47$ л/ч.

Среднесуточный расход горячей воды, м<sup>3</sup>/сут,  $q_u = 0.56$  м<sup>3</sup>/

Определяется средний расход теплоты  $Q_T^h$ , кВт  $Q_T^h$ 

Максимальный часовой расход теплоты, к $\mathrm{Br},\,Q_h^h$ 

### **4.1.2 Гидравлический расчет подающих трубопроводов**

Гидравлический расчет сведен в таблицу 10.

Расчетная схема системы горячего водоснабжения представлена на рисунке  $\sim$  3.

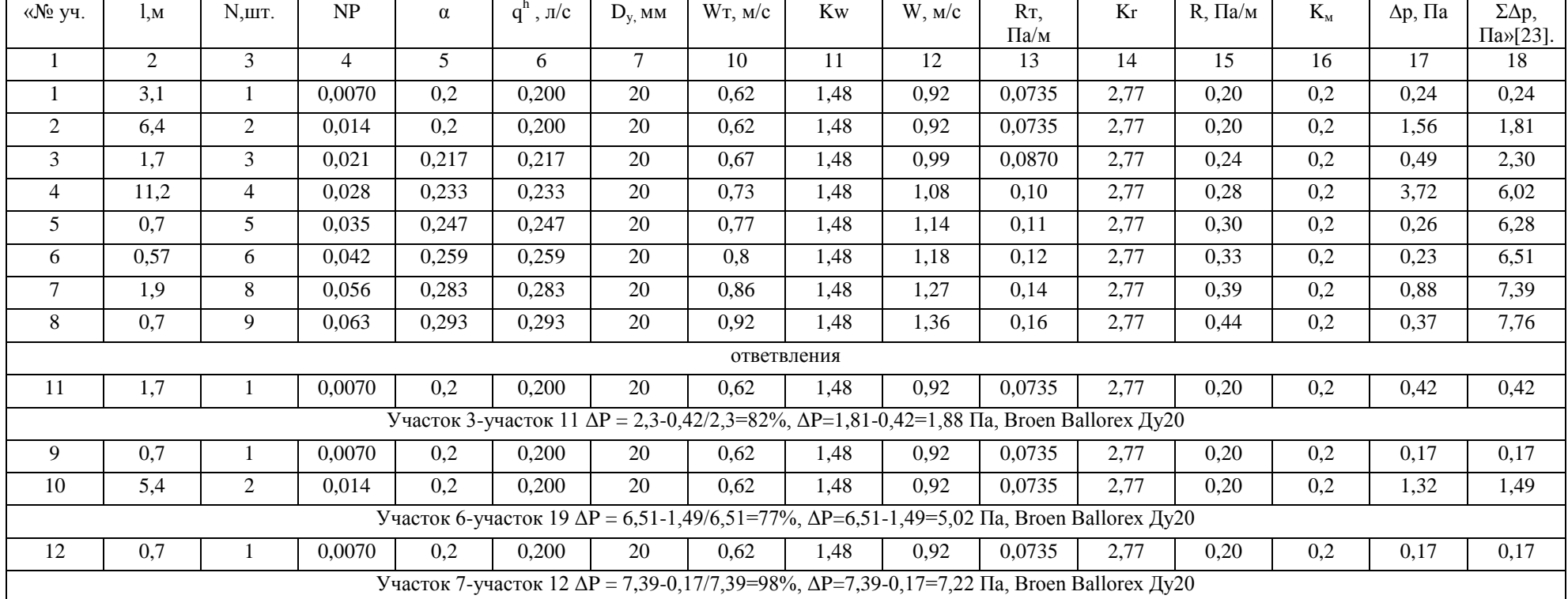

# Таблица 10 - Гидравлический расчет системы горячего водоснабжения

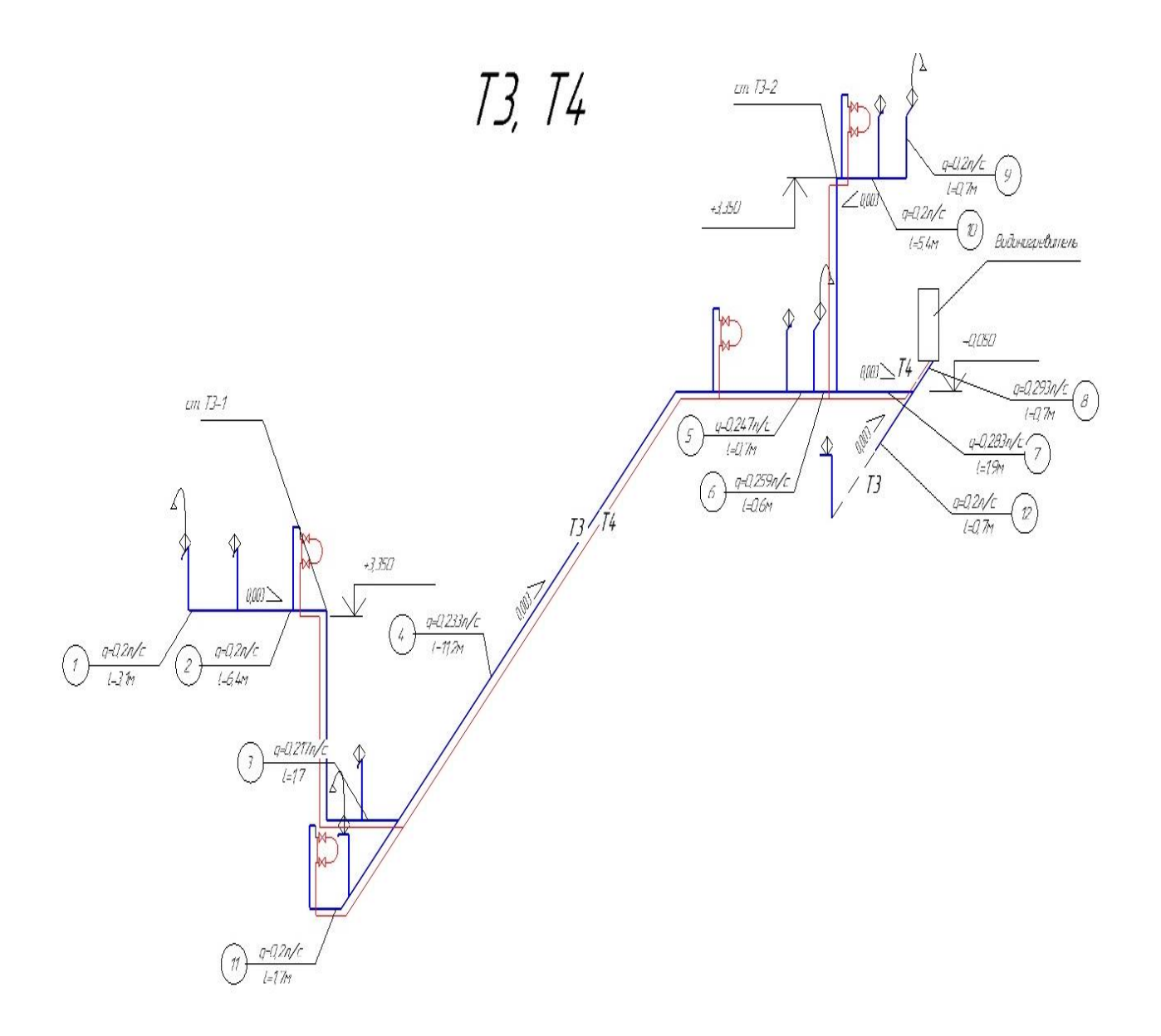

Рисунок 3 – Расчетная схема системы горячего водоснабжения

### **4.1.3 Определение потерь теплоты в трубопроводах**

«В подающих трубопроводах теряется определенное количество теплоты» [23].

Потери теплоты на каждом расчетном участке, Вт определяются по формуле (4):

$$
\Delta Q = \pi \cdot d_{\rm H} \cdot l \cdot k \cdot \left(\frac{t_{\rm H} + t_{\rm K}}{2} - t_{\rm okp}\right) \cdot (1 - \eta). \tag{4}
$$

Расчет потерь теплоты подающими теплопроводами приведен в таблице 11.

| $\langle \sqrt{\Delta} \rangle$ | $\bf k$ | $d_H$ , M | Длина   |       | Потери         | Q, B <sub>T</sub> | Примечания          | Суммарные                         |
|---------------------------------|---------|-----------|---------|-------|----------------|-------------------|---------------------|-----------------------------------|
| участка                         |         |           | участка |       | теплоты, Вт    |                   |                     | теплопотери,                      |
|                                 |         |           |         |       |                |                   |                     | $\kappa B$ T. $\mathcal{P}[23]$ . |
|                                 |         |           |         | д на  | $Q$ Ha         |                   |                     |                                   |
|                                 |         |           |         | длине | участке        |                   |                     |                                   |
|                                 |         |           |         | 1м    |                |                   |                     |                                   |
|                                 | 0,45    | 0,02      |         | 1,1   |                |                   | полотенцесушители   | 0,438                             |
| $\overline{2}$                  | 0,45    | 0,02      | 6,4     | 1,1   | $\overline{7}$ | 8                 | $100\times4=400$ BT |                                   |
| 3                               | 0,45    | 0,02      | 1,7     | 1,1   | 2              | 10                |                     |                                   |
| $\overline{4}$                  | 0,45    | 0,02      | 11,2    | 1,6   | 18             | 28                |                     |                                   |
| 5                               | 0,45    | 0,02      | 0,7     | 1,6   | 1              | 29                |                     |                                   |
| 6                               | 0,45    | 0,02      | 0,57    | 1,6   | 1              | 30                |                     |                                   |
| 7                               | 0,45    | 0,02      | 1,9     | 1,6   | 3              | 33                |                     |                                   |
| 8                               | 0,45    | 0,02      | 0,7     | 1,6   | 1              | 34                |                     |                                   |
| 9                               | 0,45    | 0,02      | 2,4     | 1,1   | 3              | 37                |                     |                                   |
| 10                              | 0,45    | 0,02      | 2,2     | 1,1   | $\overline{2}$ | 35                |                     |                                   |
| 11                              | 0,45    | 0,02      | 1,5     | 1,6   | $\overline{2}$ | 38                |                     |                                   |

Таблица 11 – Расчет потерь теплоты подающими трубопроводами

## **4.1.4 Гидравлический расчет циркуляционных трубопроводов**

Необходимый циркуляционный расход воды в системе ГВС,  $q^{cir}$ , кг/ч рассчитывается по формуле (5) и сведен в таблицу 12:

$$
q^{cir} = \beta \cdot \frac{\Sigma Q^{ht} \cdot 3600}{c \cdot \Delta t} \tag{5}
$$

Таблица 12 – Гидравлический расчет циркуляционных трубопроводов

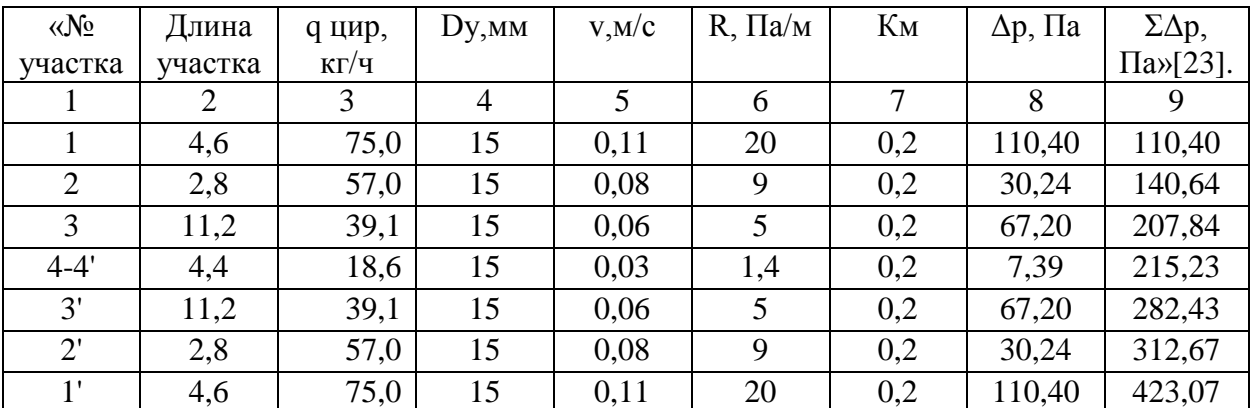

#### <span id="page-30-0"></span>**4.2 Расчет теплого пола**

Магистральный трубопроводы от распределительного коллектора до помещения раскладки трубопровода, покрыты тепловой изоляцией K-flex.

Примечания к монтажу системы теплого пола:

 первый шаг трубы 100мм от чистовой поверхности стен, если не указано иное;

 трубопроводы отходящих от коллектора проложить в теплоизоляции, с установкой защитного кожуха в месте перехода трубопроводов через стяжку к коллектору;

 все трубопроводы в местах прохода капитальных стен прокладываются в защитных гильзах;

 по периметру всех помещений с системой теплого пола, проложить демпферную ленту, также проложить под дверными;

проемами по всей длине;

 трубопроводы, проходящие через деформационные швы, проложить в гофрокожухе на расстоянии по 200 мм по обе стороны от шва.

Расчет представлен в приложении Г.

#### <span id="page-30-1"></span>**4.3 Система отопления**

В жилом доме запроектирована горизонтальная двухтрубная тупиковая система отопления (рисунок 5).

В качестве отопительных приборов использованы биметаллические радиаторы RIFAR ECOBUILD.

Магистрали систем отопления прокладываются в конструкции пола в теплоизоляции на отметке минус 0,050 на первом этаже и на отметке плюс 3,350 на втором этаже, монтируются с использованием металлополимерных труб DEEPIPE.

Расчетная схема системы отопления представлена на рисунке 5.

31

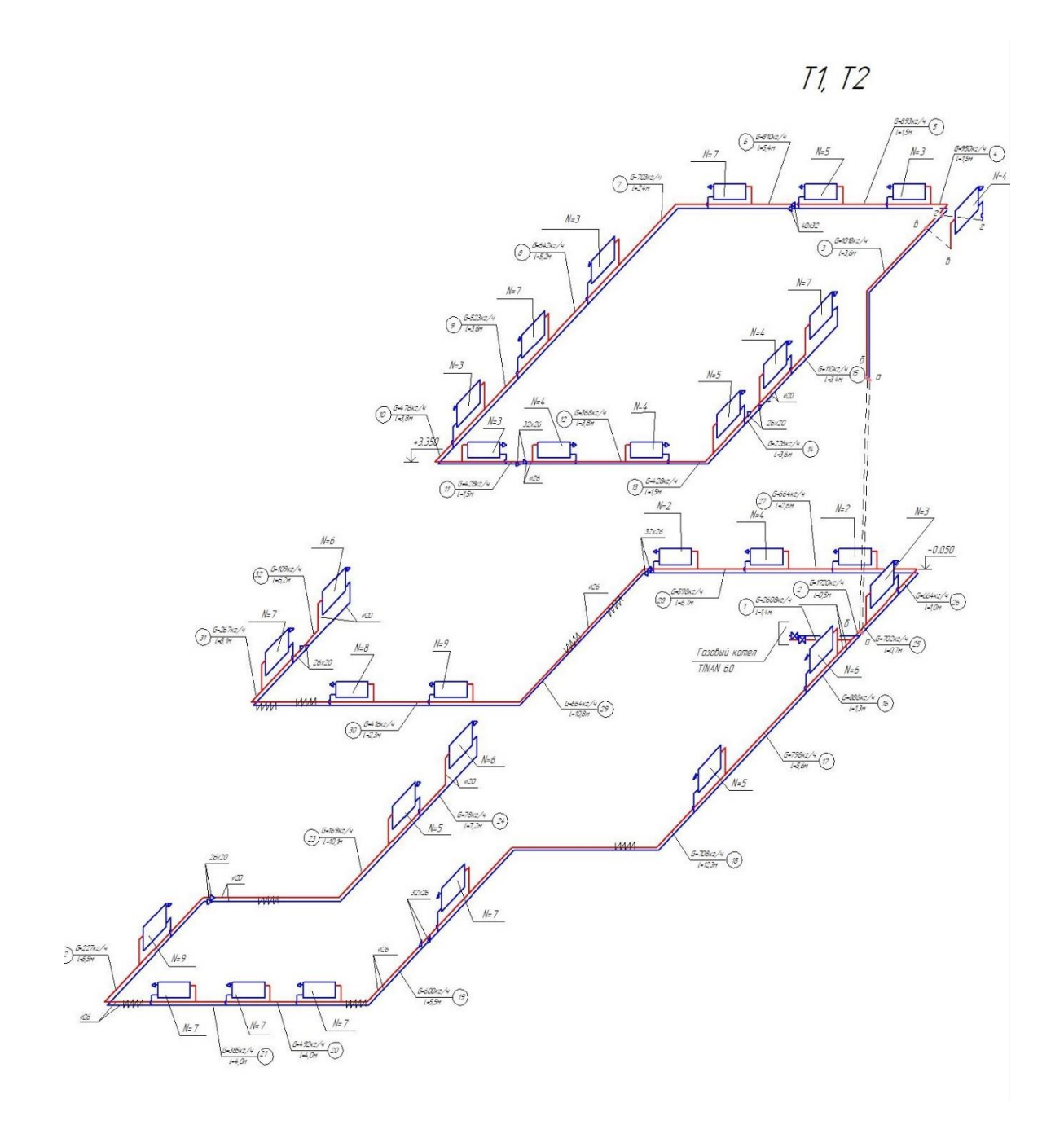

Рисунок 5 – Расчетная схема системы отопления

Примечания к монтажу системы отопления:

 все трубопроводы системы отопления проложить скрыто в полу, стенах в теплоизоляции типа «Energoflex Super Protect» толщиной 6 мм, кроме мест подключения к приборам;

 все трубопроводы в местах прохода капитальных стен прокладываются в защитных гильза;

- трубопроводы отходящих от коллектора проложить в теплоизоляции, с установкой защитного кожуха в месте перехода трубопроводов через стяжку к коллектору;

- при монтаже отопительных приборов руководствоваться указаниями соответствующих инструкций по монтажу и эксплуатации от производителя. Все радиаторы установить на одинаковом расстоянии от уровня подоконника и от уровня чистого полы.

Гидравлический расчет системы отопления ведется по методике, представленной [21] и сведён в таблицу 13

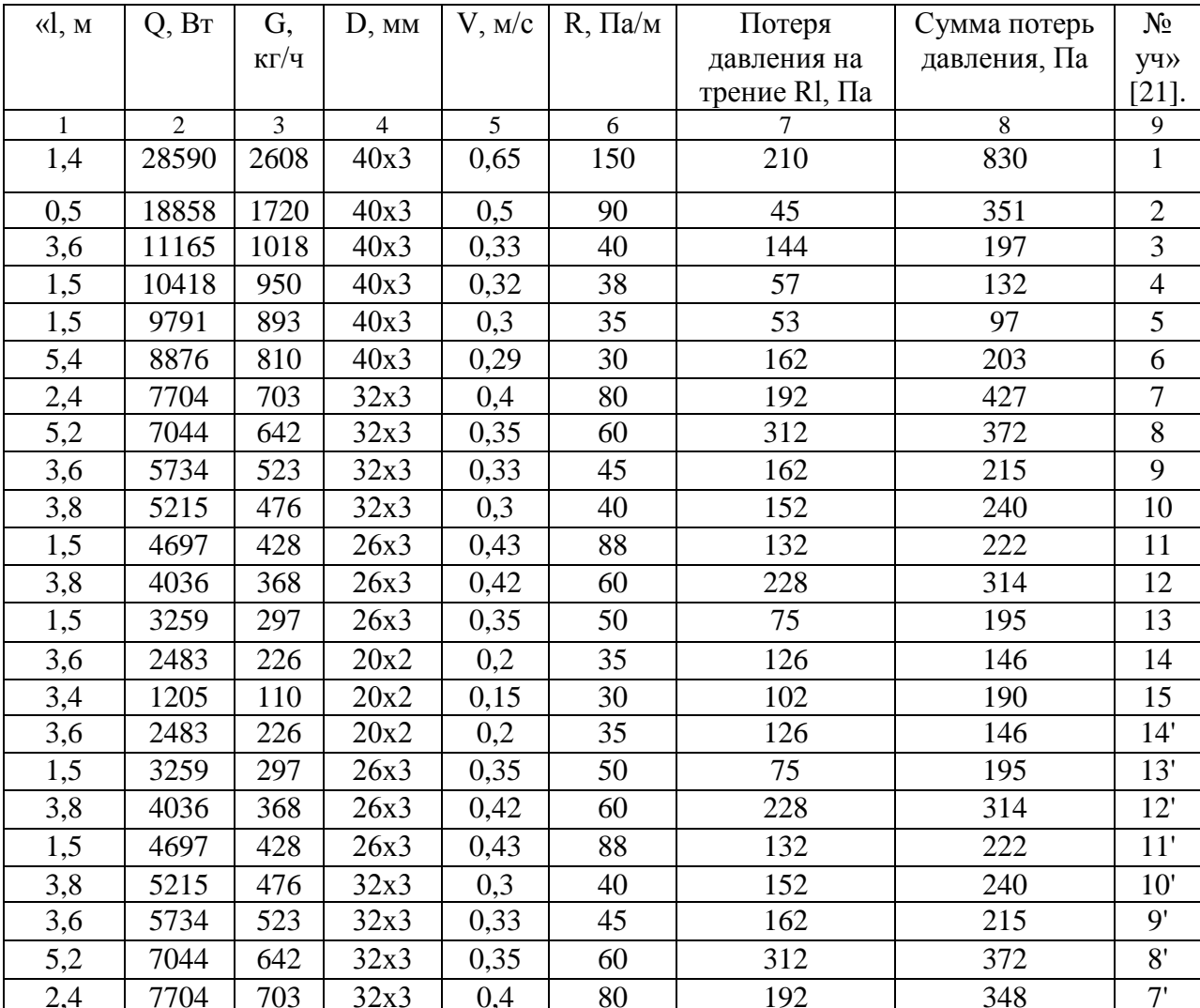

Таблица 13 – Гидравлический расчет системы отопления

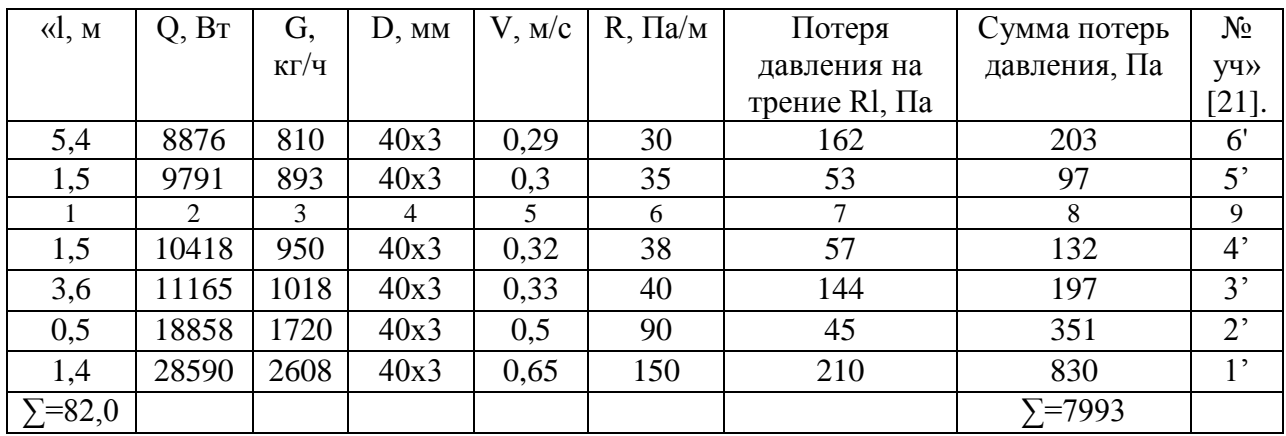

Подбор отопительных приборов представлен в таблице 14

Таблица 14 - Подбор отопительных приборов

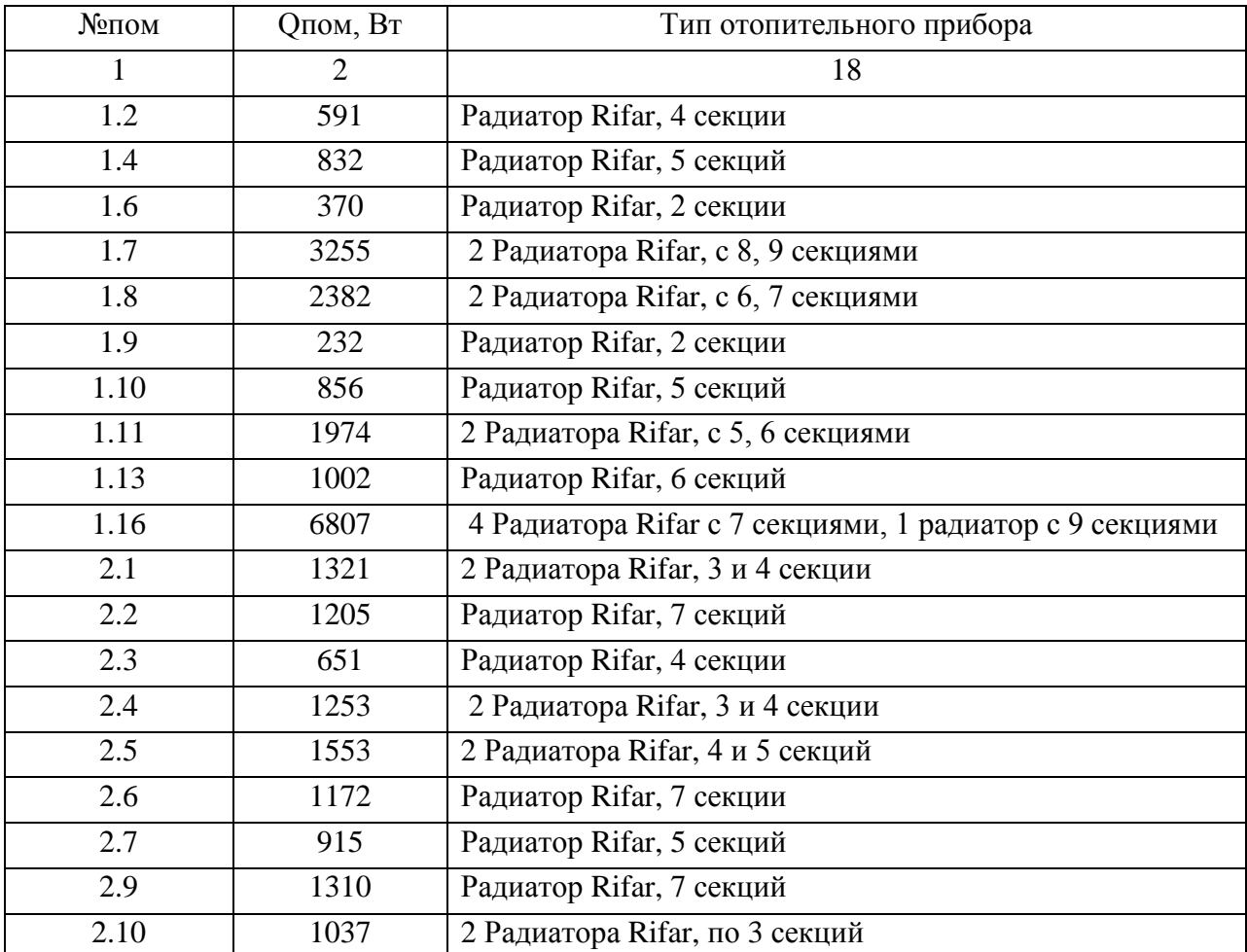

# <span id="page-33-0"></span>4.4 Расчет и подбор оборудования теплогенераторной

По общему количеству тепла, кВт, подбираем газовый котел. Общее количества тепла определяется по формуле (6).

$$
Q_{\text{ofm}} = Q_{\text{or } \text{of}} + Q_{\text{T}.\text{II.}} + Q_{\text{6} \text{acce} \text{HHA}},
$$
  
\n
$$
Q_{\text{ofm}} = 28,59 + 0,95 + ((8 \cdot 4 \cdot 1,7) \cdot 0,75) = 50,3 \text{ kBr},
$$
\n(6)

«где  $Q_{\text{orom,nenue}}$  – общие теплопотери дома, кВт, принятые в расчете теплопотерь;

 $Q_{\text{r}_{\text{H}}}$  – среднее количество тепла, требуемое для теплого пола, кВт.

Qбассейна – среднее количество тепла, требуемое для нагрева воды теплообменника бассейна, кВт, где необходимое количество теплоты находится, как <sup>3</sup>/4 объема бассейна, для бассейнов закрытого типа.

По итогу суммы данных значений производится подбор газового котла – котел TITAN Z 60 E мощностью – 60 кВт» [21].

Для горячего водоснабжения выбран газовый водонагреватель – ARISTON SGA 200 R В мощностью – 8,7 кВт.

### Вывод по разделу 4

В разделе 4 было запроектирована горизонтальная двухтрубная тупиковая система отопления, система горячего водоснабжения, подобрано нужное оборудования теплогенераторной.

#### <span id="page-35-0"></span>**5 Вентиляция**

#### <span id="page-35-1"></span>**5.1 Описание системы вентиляции**

Вентиляция дома – комбинированная, с принудительным притоком воздуха через бризеры фирмы «ТИОН».

Бризеры устанавливаются в жилых комнатах на отметке плюс 2,000 м на первом этаже, и на отметке плюс 5,400 м – на втором, обеспечивая приток воздуха. Удаление воздуха осуществляется с помощью вытяжных вентканалов через "мокрые, грязные" помещения.

Помещение бассейна обслуживает система приточная – П1 от компании TURKOV – российский производитель климатической техники. Приточная система Capsule 5100 W оснащена водяным нагревателем, смесительным узлом и воздушным клапаном, и имеет номинальную производительность – 5000 м<sup>3</sup>/ч, что обеспечит требуемый воздухообмен в помещении. Раздача воздуха осуществляется в верхнюю зону помещения на отметке плюс 2,800 м.

Удаление воздуха в помещении бассейна обеспечивает вытяжная система – В1. Воздух удаляется из верхней зоны над чашей бассейна на отметке плюс 3,100.

«Вытяжные воздуховоды необходимо проложить с уклоном 0,01 м для отвода конденсата» [22].

Воздуховоды систем вентиляции выполнены из оцинкованной стали по ГОСТ 70349-2022.

Расчетные схемы систем вентиляции представлены на рисунке 6.

Технические характеристики приточной установки П1 Capsule 5100 W приведены в приложении А.

36

 $\sqrt{77}$ 

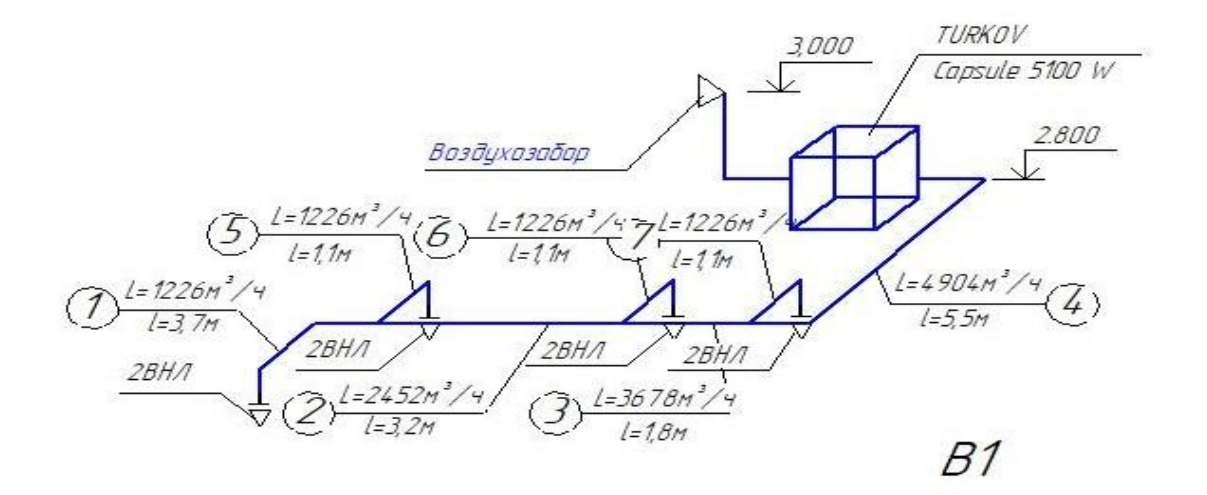

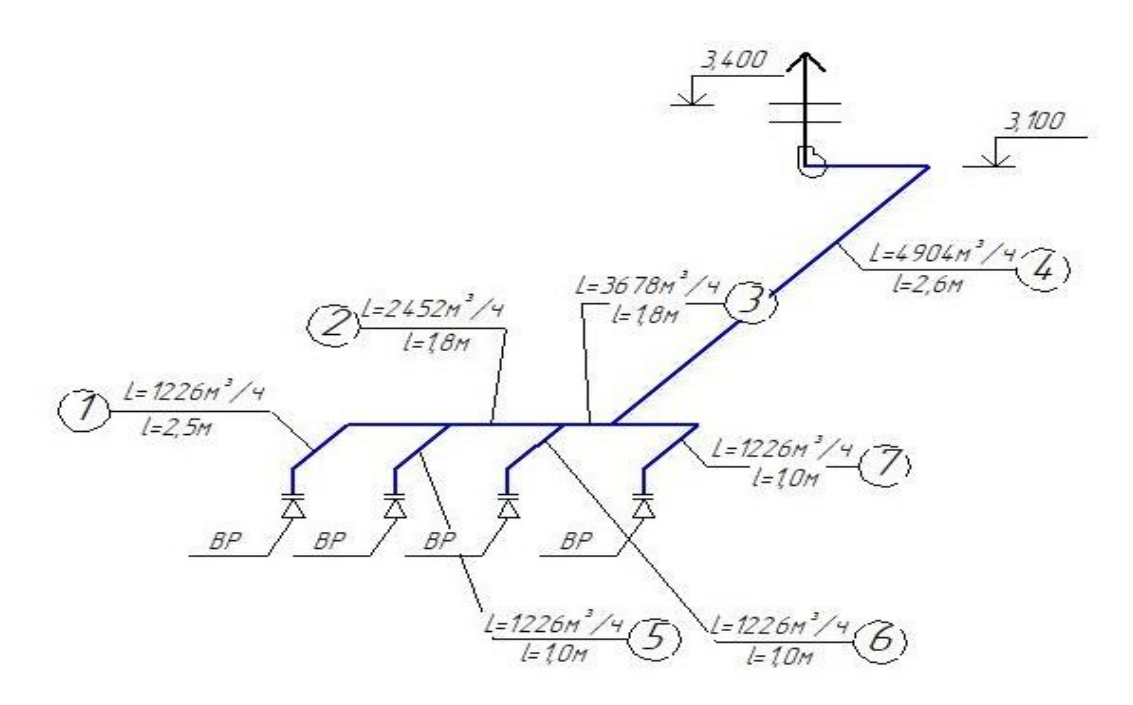

Рисунок 6 - Расчетные схемы систем вентиляции

## <span id="page-36-0"></span>5.2 Определение требуемых воздухообменов

Количество вентилируемого воздуха в помещениях для притока и вытяжки определяется по методике, представленной [22], результаты сведены в таблицу 15.

## Таблица 15 – Воздушный баланс здания

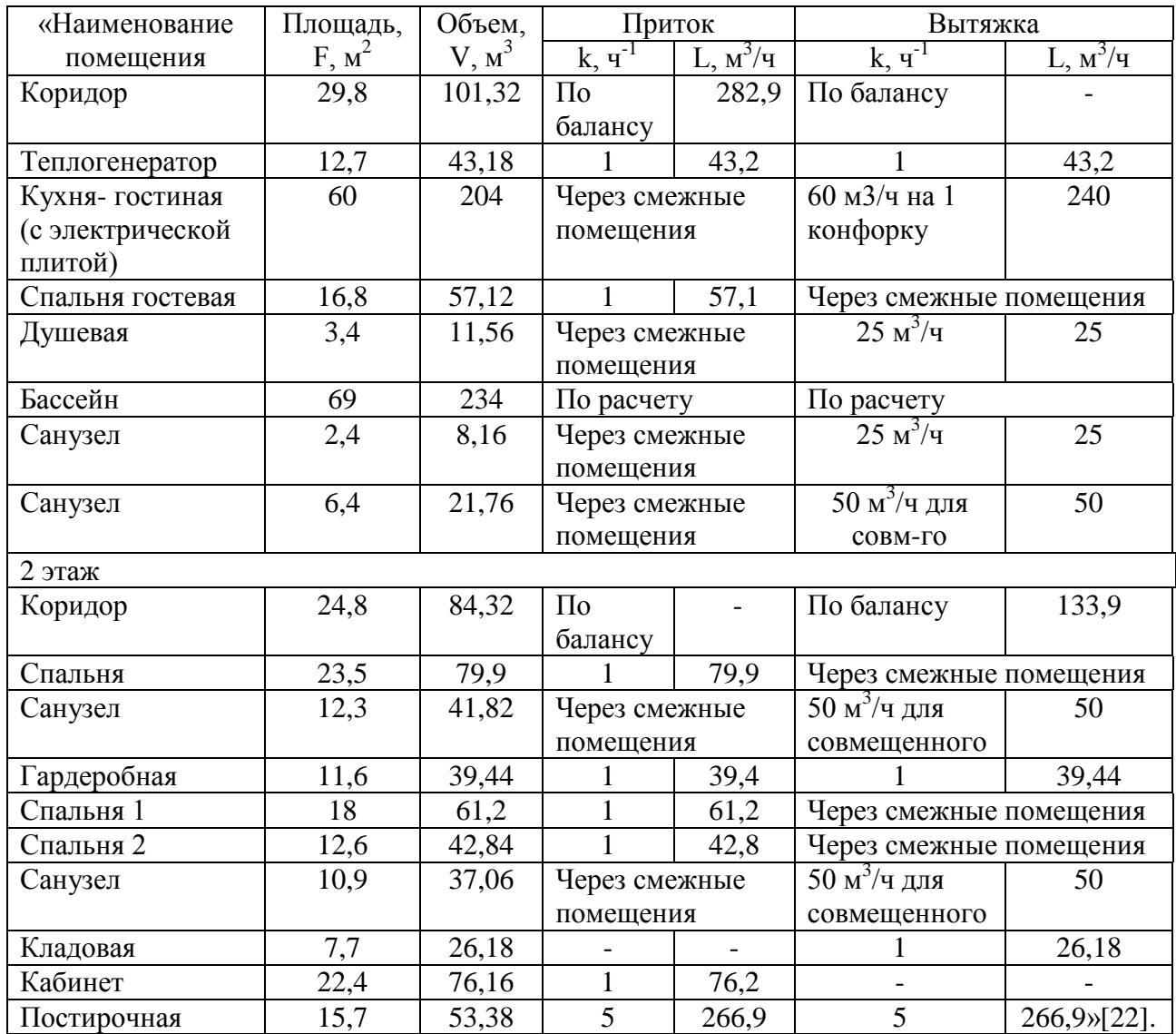

Определение требуемого воздухообмена в помещении бассейна.

Расчет ведется согласно методике, представлен приложении А.

К расчету принимается значение расхода равное – 4904 $\frac{M^3}{n}$  $\frac{q}{q}$ .

I-d диаграммы представлены в приложении Б.

## <span id="page-37-0"></span>**5.3 Расчет воздухораспределительных решеток.**

Аэродинамический расчет систем П1, В1 представлен в таблице 16. Подбор решеток ведется согласно [6], и представлен в приложении В.

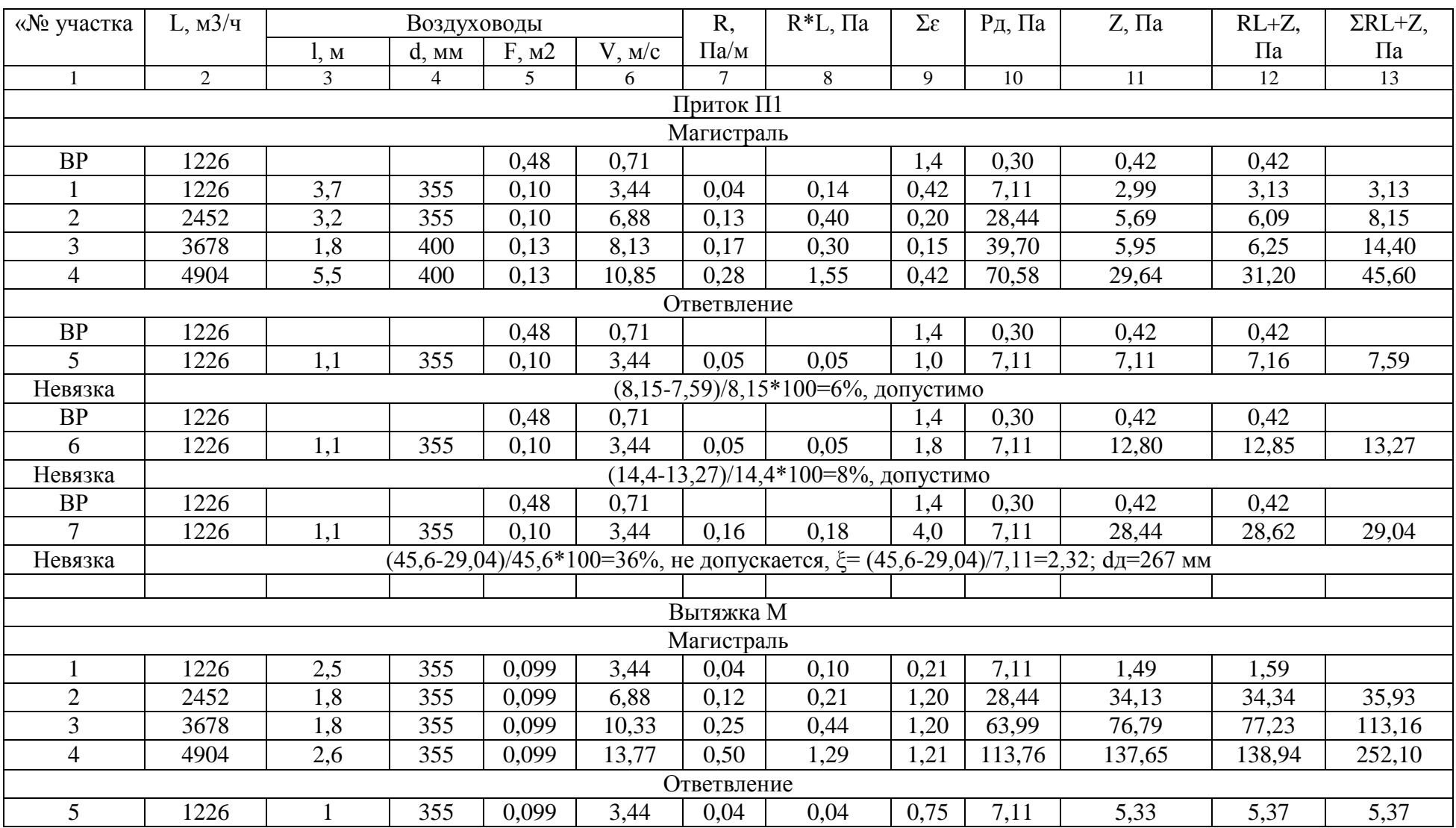

# Таблица 16 - Аэродинамический расчет систем П1, В1

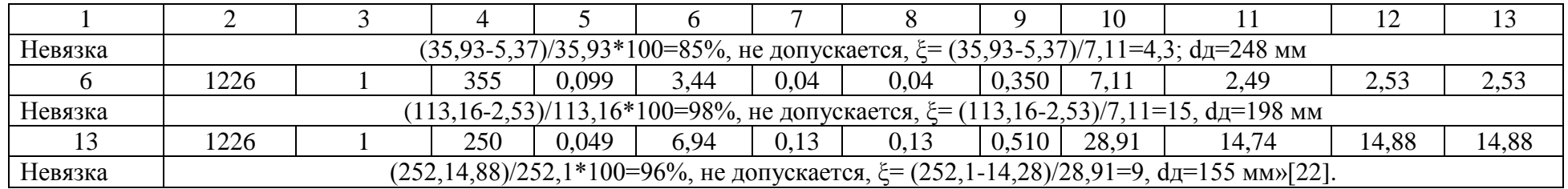

Вывод по разделу 5

В разделе 5 выполнен воздушный баланс, аэродинамический расчет, благодаря чему запроектирована система вентиляции и подобрано оборудование.

### <span id="page-40-0"></span>**6 Газоснабжение**

### <span id="page-40-1"></span>**6.1 Конструирование системы газоснабжения**

В качестве основного оборудования автономного источника теплоснабжения дома принят котел газовый котлом TITAN Z 60 E тепловой мощностью 65 кВт. Отвод продуктов сгорания и забор воздуха на горение выполнить по схеме, рекомендованной компанией TITAN Z 60 E.

Для обеспечения нужд горячего водоснабжения установлен газовый водонагреватель фирмы «Лемакс Евро-20 В».

### <span id="page-40-2"></span>**6.2 Гидравлический расчет внутренней системы газоснабжения**

Для безопасной работы газоснабжения необходимо правильно спроектировать и рассчитать газопровод. Расчет выполнен согласно методике, представленной в [23]. Расчет сети газоснабжения приведен в таблице 17.

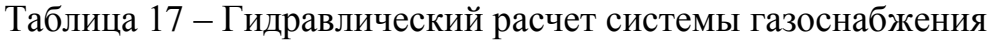

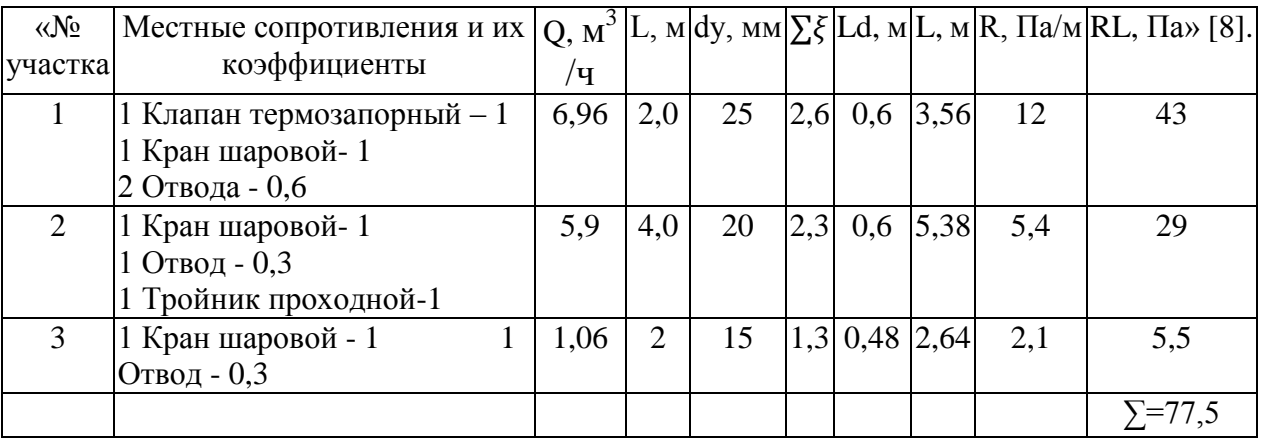

Вывод по разделу 6

В разделе 6 выполнен гидравлические расчет системы внутреннего газоснабжения, благодаря чему запроектировано газоснабжение дома.

#### <span id="page-41-0"></span>**7 Автоматизация**

«Сигнализатор контроля загазованности – это прибор, улавливающий и предотвращающий утечку природного, сжиженного, углекислого газа в жилых или производственных помещениях. Посредством передачи сигнала об аварии на электромагнитный клапан КЭМГ-М или КЗУЭГ, который установлен на участке газопроводной трубы, автоматически перекрывающему поступление газа к газовому оборудованию.

Принцип работы основан на диффузионном заборе пробы с измерением теплового эффекта от сгорания компонента, взятого на анализ поверхностью катализатора. Для двухблочного СИКЗ этот способ является термохимическим.

Для одноблочного сигнализатора характерен полупроводниковый принцип действия, характеризующийся изменением сопротивления элементов полупроводников при наличии, превышающих норму концентрации газа в анализируемом объеме воздуха.

Электромагнитный газовый клапан является неотъемлемой частью системы сигнализаторов загазованности, работающий при положительной температуре окружающей среды до 45 °С. Это специальное устройство, выполненное из латуни, и имеющее по бокам две внутренние резьбы диаметром, напрямую зависящим от диаметра газовой трубы, на которую он будет установлен: 15 или 20, 25 или 32 мм.

САКЗ – это сигнализатор автоматического контроля загазованности, применяется для измерения, сигнализации и перекрытия потока газа к газовым приборам при его утечке. По способу назначения выпускаются с одним порогом и с двумя: СЗ-1 на природный газ, СЗ-2 на углекислый газ.» [9].

Вывод по разделу 7

42

В разделе 7 подобрал оборудование автоматизации, а именно сигнализатор контроля загазованности.

## <span id="page-43-0"></span>**8 Организация монтажных работ**

### <span id="page-43-1"></span>**8.1 Определение состава и объема работ**

Организация монтажных работ систем вентиляции запроектирована в соответствии с источником [6]. Ведомости материалов, объёмов работ и трудоемкости работ представлены в таблицах 18, 19 и 20 соответственно.

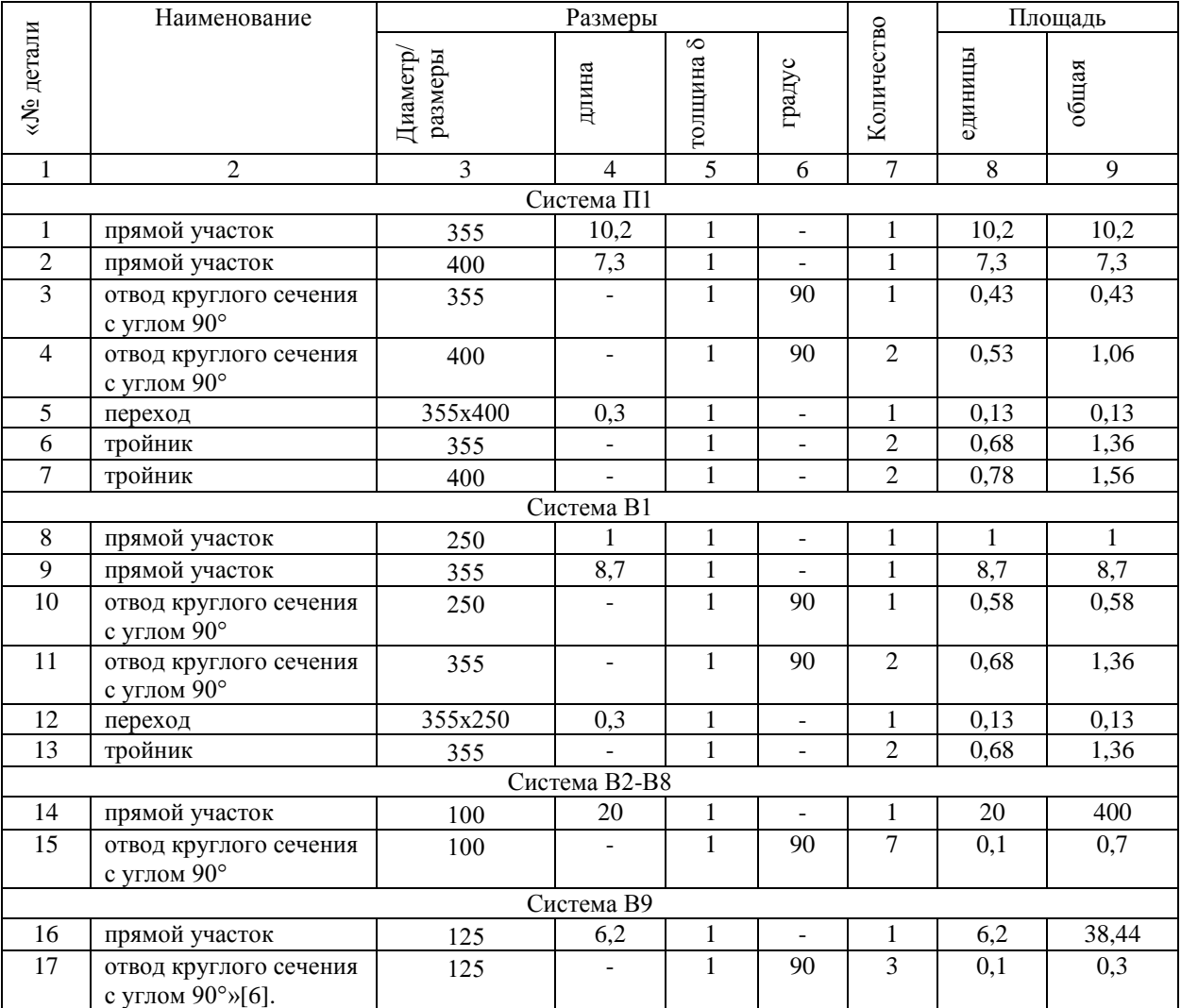

## Таблица 18 – Ведомость материалов

# Таблица 19 – Ведомость объемов работ

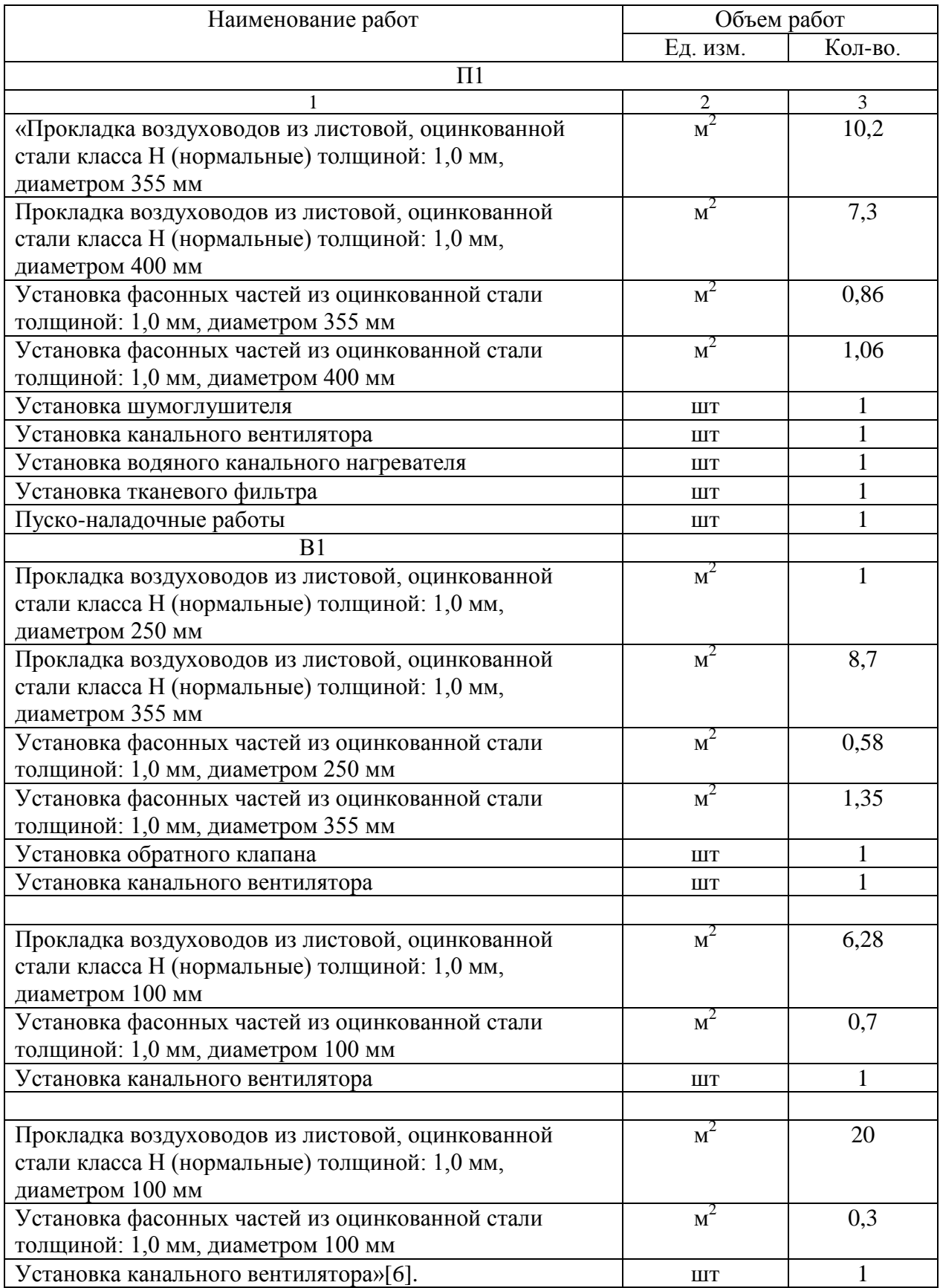

# Таблица 20 – Ведомость трудоемкости работ

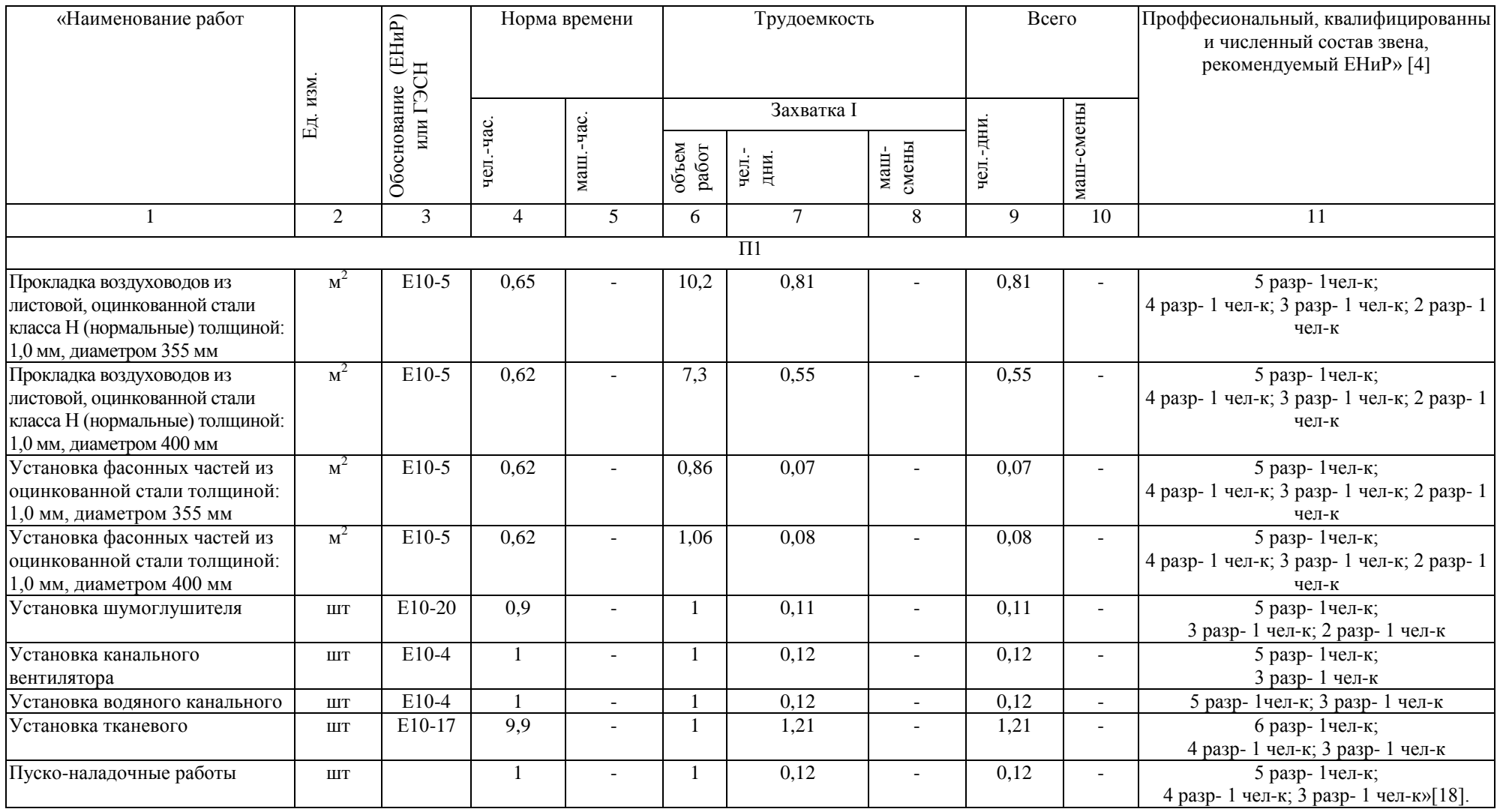

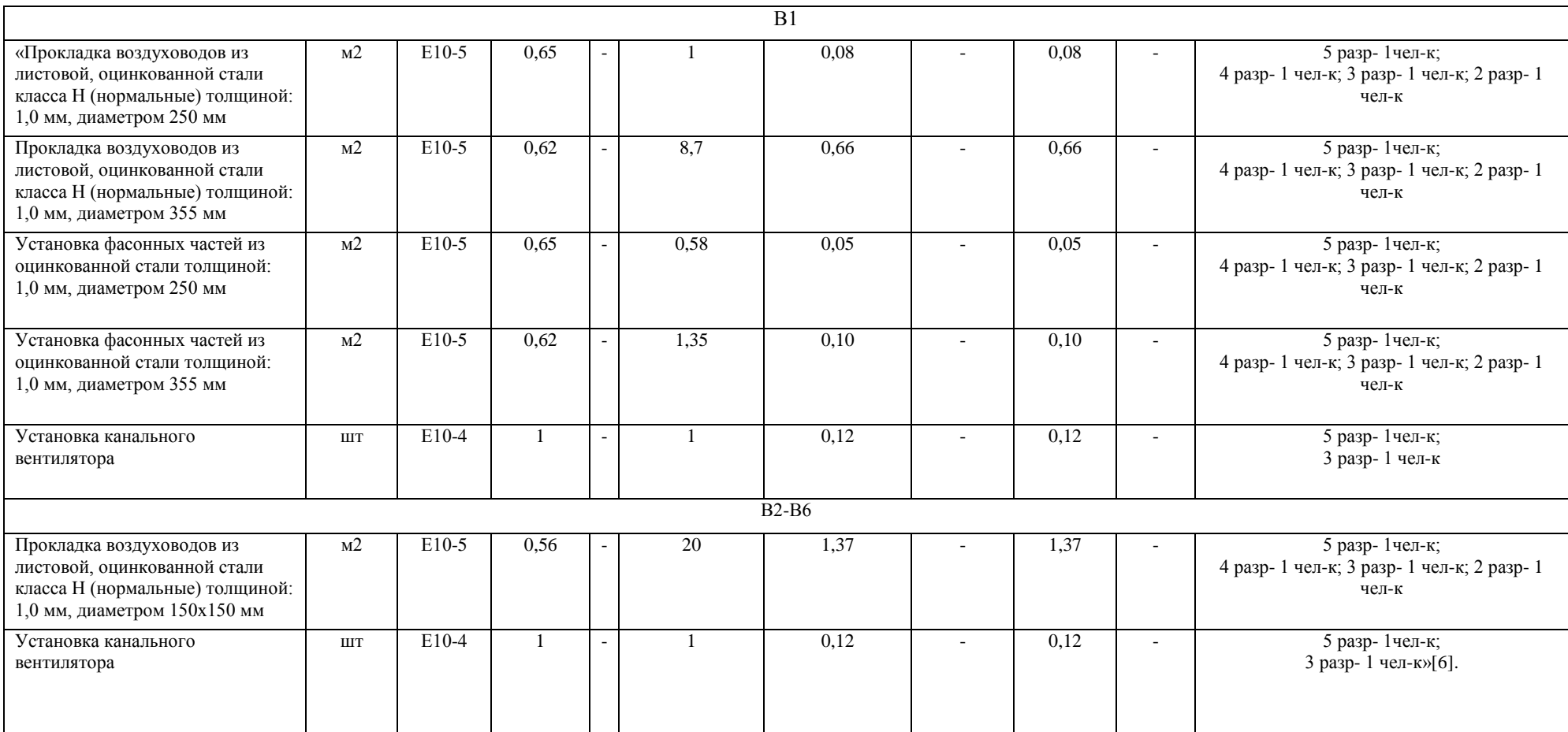

Вывод по разделу 8:

В разделе 8 определены объемы работ и нужный материал.

## <span id="page-47-0"></span>**9 Безопасность и экологичность технического объекта**

## **9.1 Технологическая характеристика объекта**

Технологический паспорт объекта представлен в таблице 21.

Таблица 21 – Технологический паспорт объекта

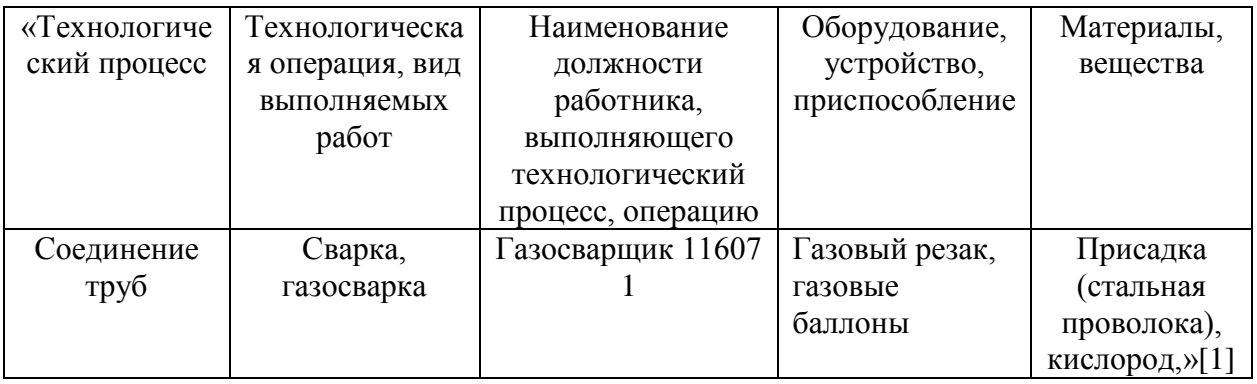

При выполнении технологического процесса на рабочего воздействуют различные производственные факторы, они приведены в таблице 22, методы их снижения – в таблице 23.

Таблица 22 – Идентификация профессиональных рисков

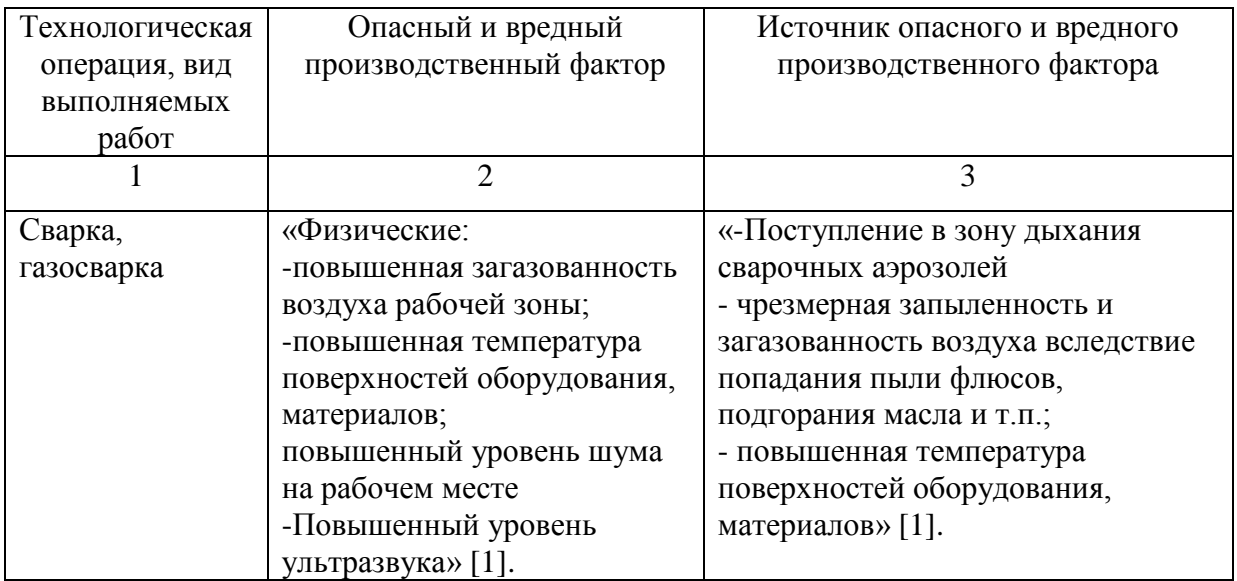

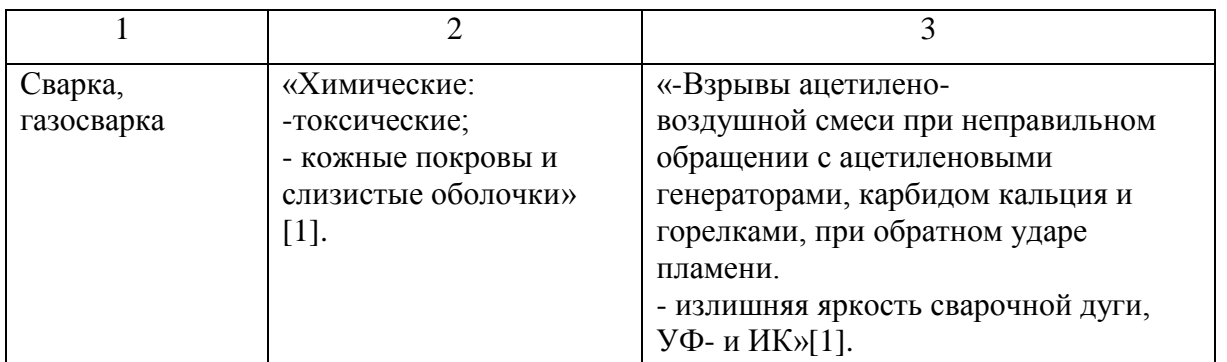

## Таблица 23 – Методы и средства снижения воздействия опасных и вредных производственных факторов

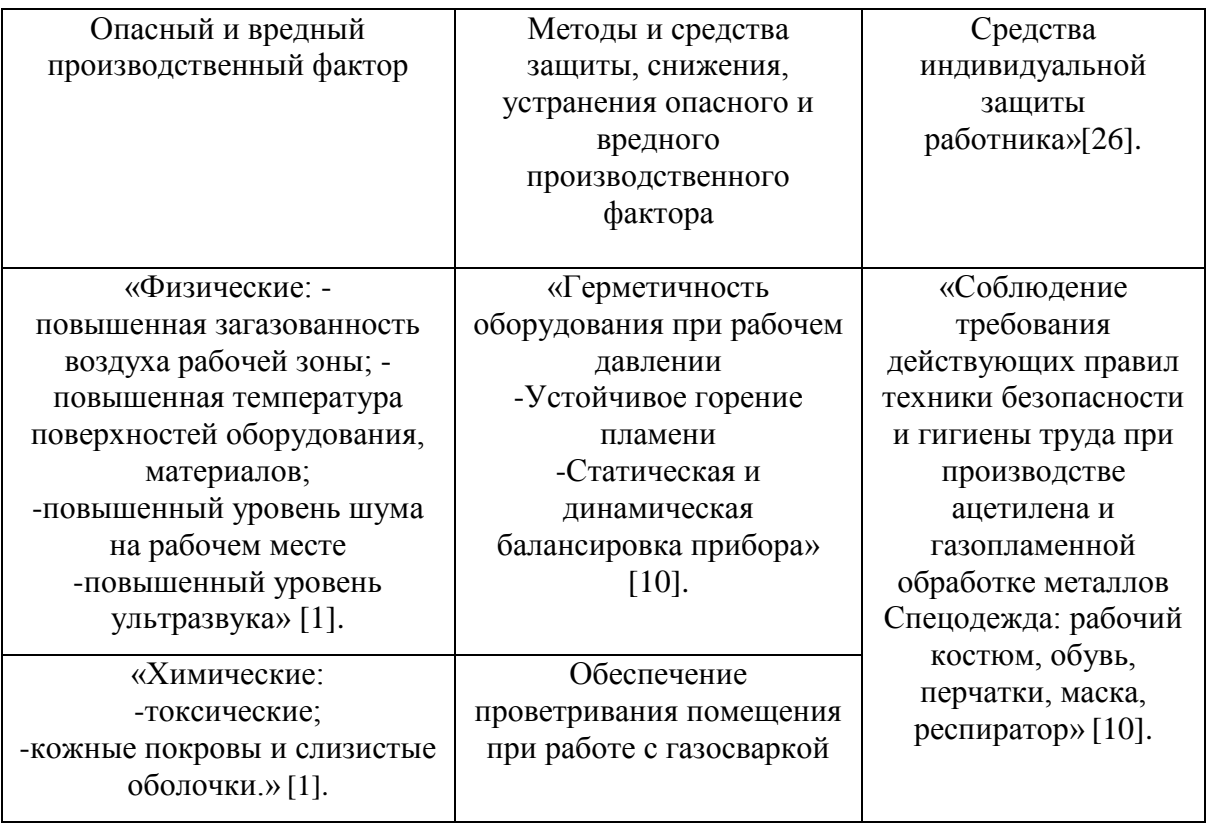

Идентификация класса пожара и опасных факторов пожара и разработка средств, методов и мер обеспечения пожарной безопасности, приведена в таблице 24. Средства обеспечения пожарной безопасности разработаны согласно закону [29].

# Таблица 24 – Идентификация классов и опасных факторов пожара

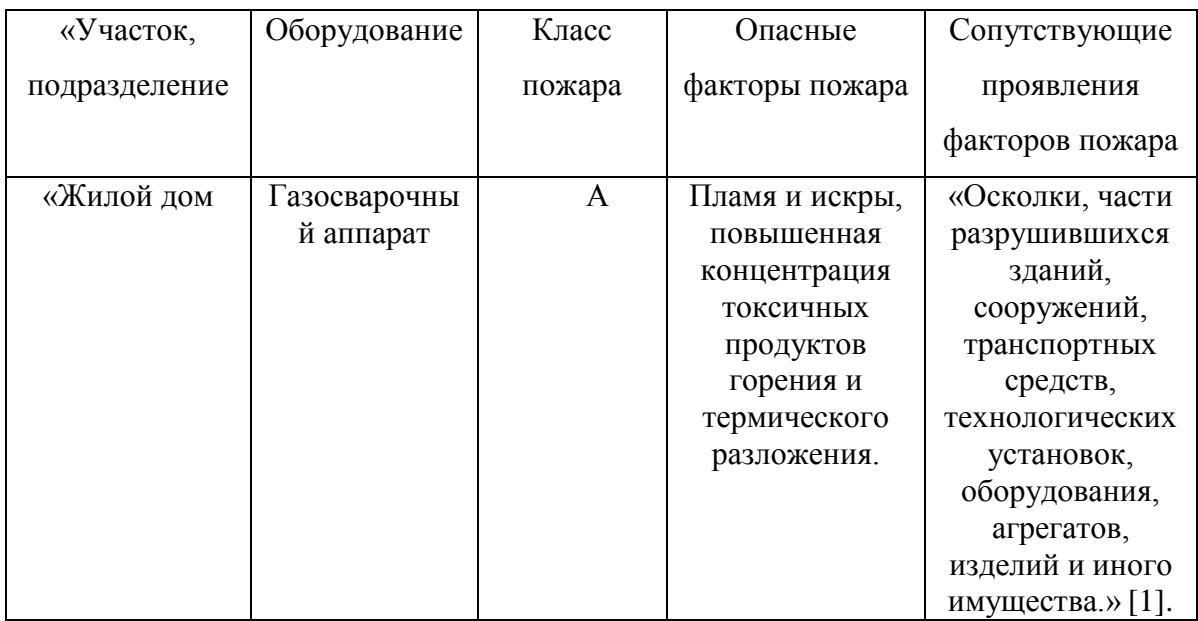

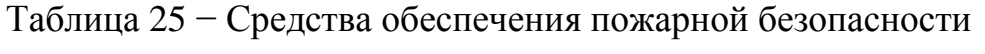

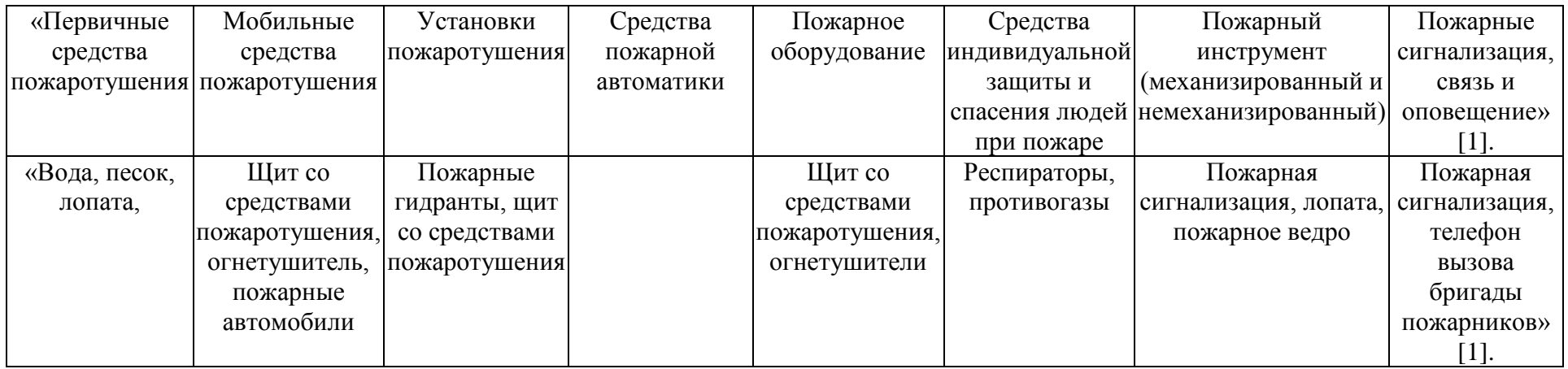

Мероприятия по предотвращению пожара или возникновению опасных факторов пожара (таблица 26).

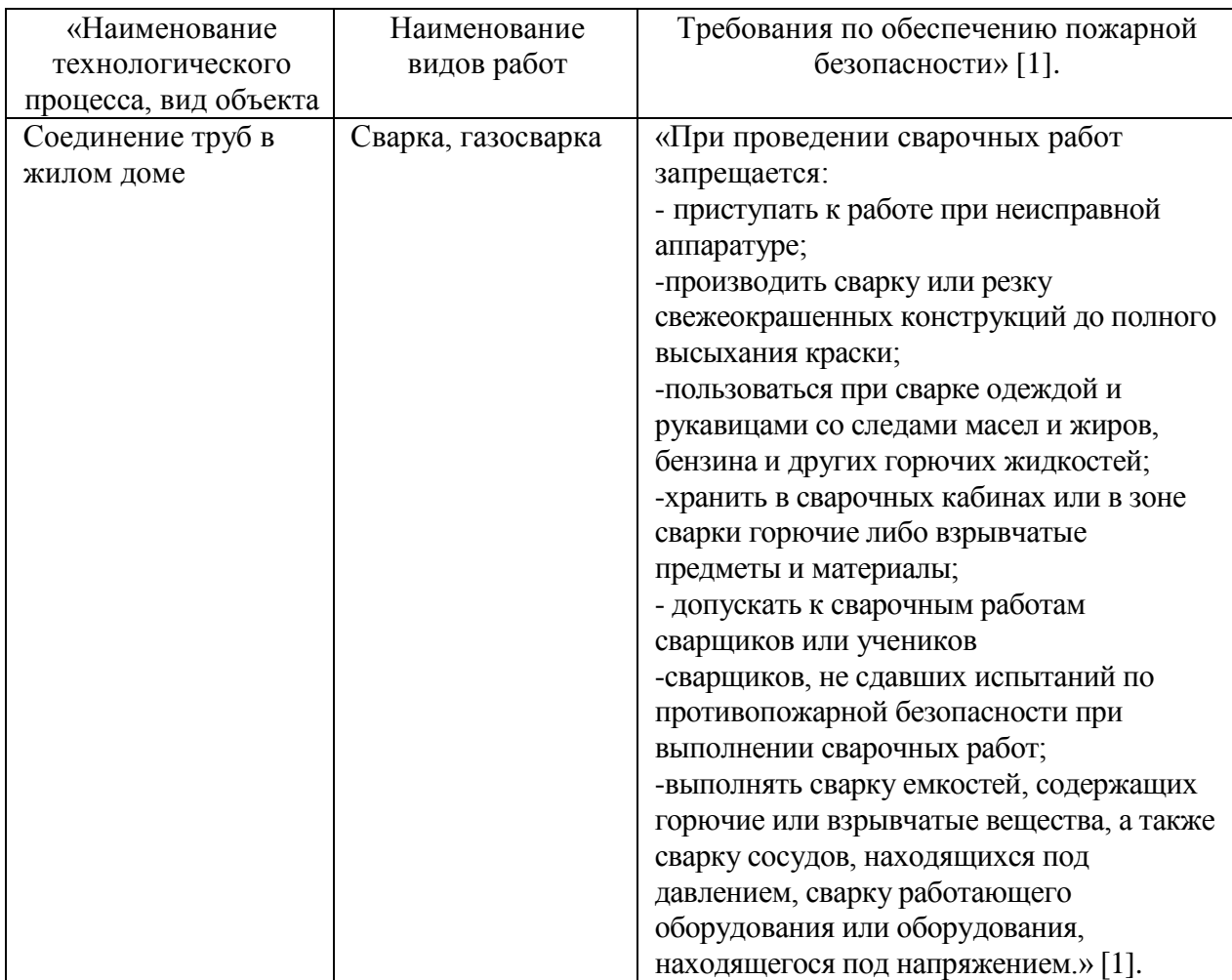

Таблица 26 – Мероприятия по обеспечению пожарной безопасности

Идентификация экологических факторов представлена в таблице 27.

## Таблица 27 – Идентификация экологических факторов

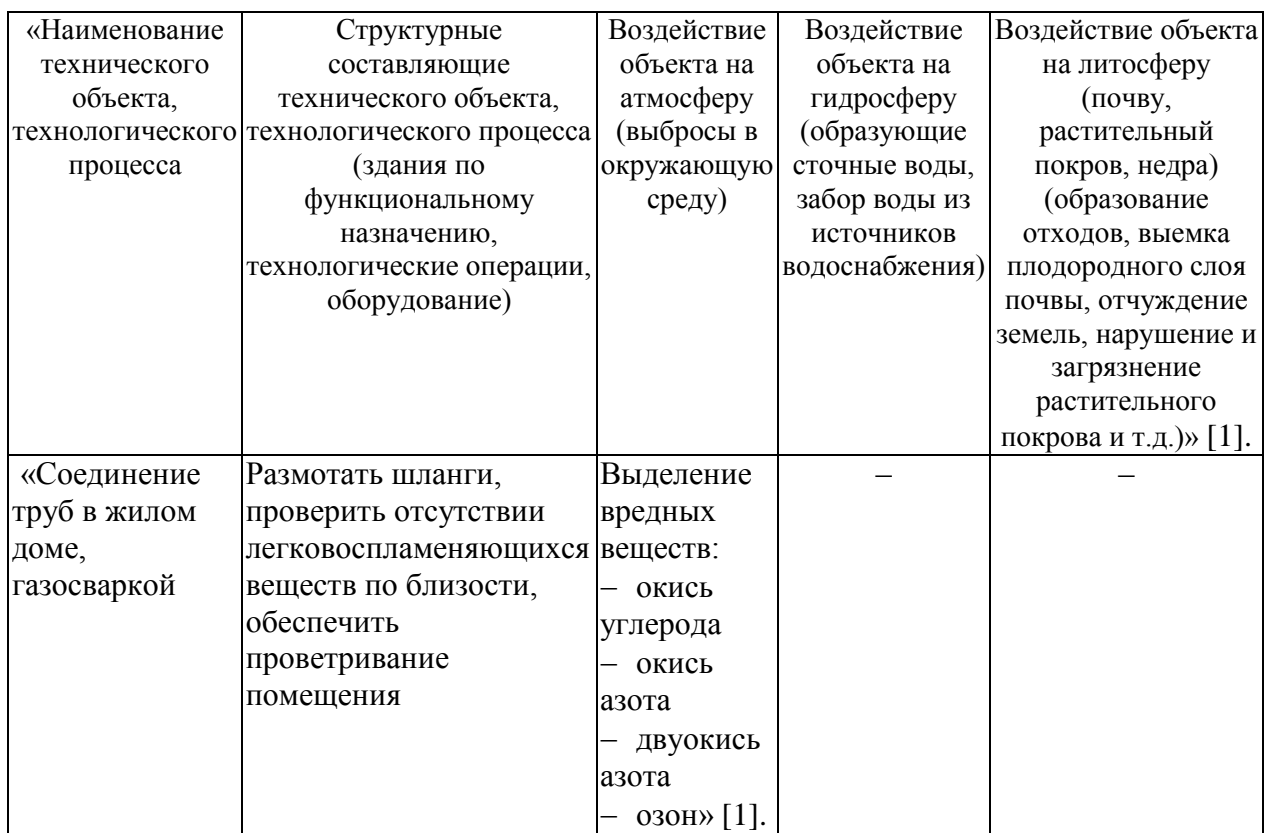

Мероприятия по снижению антропогенного воздействия на окружающую среду технического объекта приведены в таблице 28.

Таблица 28 – Мероприятия по снижению антропогенного воздействия на окружающую среду

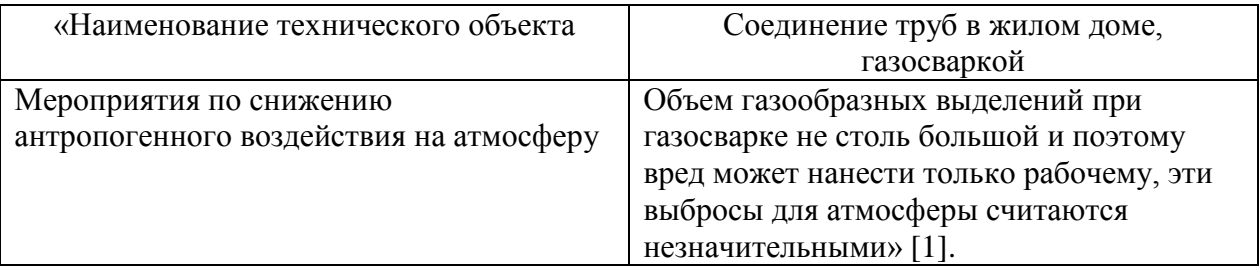

Вывод по разделу 9

В разделе 9 описываются безопасность и экологичность рисков и работ на объекте.

#### **Заключение**

<span id="page-53-0"></span>В процессе выполнения данного проекта был описан объект, выписаны климатические данные района строительства и параметры внутреннего микроклимата помещений, а также определены источники тепло- и холодоснабжения. Было произведено определение теплопотерь дома и подобрана толщина утеплителя. Был выполнен проект систем водоснабжения, водоотведения, канализации, отопления, вентиляции и газоснабжения.

Были выполнены следующие задачи: выполнен подбор оборудования для систем отопления, вентиляции, водоснабжения, канализации, горячего водоснабжения и газоснабжения. Одной главной из задач в данной работе являлся подбор отечественного оборудования, который тоже удалось решить без затруднения.

Также были выполнены гидравлические расчеты для систем отопления, водоснабжения, канализации, горячего водоснабжения и газоснабжения.

Был выполнен аэродинамический расчет системы вентиляции.

Выполнены расчеты по трудозатратам производственных работ.

Изучены и определены риски и опасности во время производства работ по сварке, газосварке.

Определены методы и средства снижения вредных и опасных факторов.

Разработаны мероприятия по предотвращению возникновения опасных факторов пожара.

Исходя из всего вышеперечисленного можно сделать вывод, что достигнуть цель, а именно: проектирование инженерных сетей в частном доме, удалось достичь.

Итогом разработки выпускной квалификационной работы является проект инженерных сетей индивидуального жилого дома в г. Южно-

54

Сахалинск, состоящий из пояснительной записки и графической части на шести листах.

#### **Список используемой литературы и используемых источников**

<span id="page-55-0"></span>1. ГОСТ 12.0.003-74. Опасные и вредные производственные факторы. Классификация (с Изменением N 1). [Текст]. М.: Госстрой России, ГУП ЦПП, 1976. – 3 с.

2. [ГОСТ 24700](http://yandex.ru/clck/jsredir?from=yandex.ru%3Bsearch%2F%3Bweb%3B%3B&text=&etext=926.84wiBgAqzTqvi6vlRquvevZGFmXSoTPAckgjwGtpK4ES-bjzaYLPvvOSLggF1v5E.c01bb2c380bb2fcf29123c1bd07f3382d2c41a53&uuid=&state=PEtFfuTeVD5kpHnK9lio9T6U0-imFY5IWwl6BSUGTYnrZ_xNWq0QNJI_7tB8xYKggS7lQYait_Q&data=UlNrNmk5WktYejR0eWJFYk1LdmtxbU5HM3NqWUgxT1lYVmhfZmw5WXZXVEVNdGxiTC1meGRWY1MtQUZ3c0ZqbnRaZWhJUm85Y0FJSWdNNHg1VFBobkRkeS1RM2pTYkNJUWJrWEJOZzA1VVpJMEdmbExjaS1PSWdrWmJzd1NwVERoM3FMLXFXMk9RYw&b64e=2&sign=8e3e03a99e4b4f582b3a86669a909526&keyno=0&cst=AiuY0DBWFJ5fN_r-AEszk1WhQWwNALVMl1RQhZx0C3WdBxHyofWYLEYgjBAwehHBELvU-1FudC1OQX8mnf2D9Ett-dM2gtMMQY3PMzuP1VLsH0DvwRwF9PluIEmBi_W6aNpIMnlAS7ZctAyrtiD0cx_Vj6cMq193HNX2n5UJcbwfTLM_eXXLg6uz8DjC7u7IUsGqMlpDAf7tleObNw0TOQ&ref=orjY4mGPRjk5boDnW0uvlrrd71vZw9kpVBUyA8nmgREzdS8SkVzMFF0A9jr36dJL91Mt44lABF3kHmlfIyjuULuiAL4nmWhAh5jL1SrdSor8sYQLj3n-rVl237PJswxoXutG5fNogsA1zyUMe5hspJVkvujs-frtwcvRc91LSvDuvpELPITCWg&l10n=ru&cts=1452189477453&mc=2.8244984515601628) – 81. Окна и балконные двери деревянные со стеклопакетами и стеклами для жилых и общественных зданий: Государственный стандарт союза СССР – М.: Госстрой России, ГУП ЦПП, 1984. – 48 с.

3. ГОСТ 30494-2011. – Здания жилые и общественные. Параметры микроклимата в помещениях. МНТКС – М.: Госстрой России, ГУП ЦПП, 1999.-10 с.

4. Единые нормы и расценки на строительные, монтажные и ремонтно-строительные работы. Сборник К10 [Электронный ресурс] – М.: URL: http://dokipedia.ru/document/4276214 (дата обращения: 01.05.2023).

5. ЕНиР сборник Е34 «Монтаж компрессоров, насосов и вентиляторов». – М.: ЦНИБ, 1989\*. – 41 с.

6. ЕНиР. Сборник 9. Сооружения систем теплоснабжения, водоснабжения, газоснабжения и канализации. Выпуск 2 [Электронный ресурс]. – URL: http://zwezda.lgg.ru/254/24.pdf (дата обращения: 10.02.2023).

7. Каталог отопительных приборов фирма «Rifar» - [Электронный ресурс]. URL: https://rifar.ru/company/ (дата обращения: 05.03.2023).

8. Малявина Е.Г. Строительная теплофизика: уч. пособ. / МГСУ – М: Типография МГСУ, 2011. – 152 с.

9. Паспорт САКЗ – [Электронный ресурс]. – М.: URL: http://www.promecopribor.ru/sites/default/files/images/catalog/seitron/bit\_prom/d ocs/50725-12 rgdco0mp1sgamet opisanie tipa electron 2012.pdf (дата обращения: 22.04.2023).

10. Приказ Министерства здравоохранения и социального развития РФ от 16 июля 2007 г. N 477 "Об утверждении Типовых норм бесплатной

56

выдачи специальной одежды, обуви и других средств индивидуальной защиты работникам, занятым на строительных, строительно-монтажных и ремонтно-строительных работах с вредными и (или) опасными условиями труда" [Электронный ресурс]. – URL: http://ohranatruda.ru/ot\_biblio.pdf

11. Программа подбора насосов фирма «Grundfos» [Электронный ресурс]. – М.: URL: http://ru.grundfos.com/documentation/gpc.html (дата обращения: 12.03.2023).

12. Промышленная безопасность при эксплуатации грузоподъемных кранов, сборник документов. Выпуск 7. – М.: НТЦ «Промышленная безопасность», 2009. – 59 с.

13. Р НП "АВОК" 7.5-2012 Обеспечение микроклимата и энергосбережение в крытых плавательных бассейнах. Нормы проектирования.

14. СанПиН 2.2.1 / 2.1.1.1278 – 03 Гигиенические требования к естественному, искусственному и совмещенному освещению жилых и общественных зданий – М.: Минрегион России, 2003. – 26 с.

15. СНиП 12-04-2002 Безопасность труда в строительстве. Часть 2 Строительное производство. – М.: Центр охраны труда в строительстве Госстроя России, 2003. – 34 с.

16. СП 131.13330.2020. - Строительная климатология: Актуализированная редакция СНиП 23-01-99\*. Введ. 2013-01-01. М.: Минрегион России, 2018. – 113с.

17. СП 23-101-2004. Проектирование тепловой защиты зданий. Введ. 2004-06-01. М.: Минрегион России, 2004. – 186 с.

18. СП 30.13330.2020 "Внутренний водопровод и канализация зданий. Актуализированная редакция СНиП 2.04.01-85\*. Введ. 2013-01-01. М.: Минрегион России, 2012. – 65 с.

19. СП 31 - 106 - 2002 - Дома жилые одноквартирные. Инженерные сети. Актуализированная редакция СНиП 31-02-1991. Введ. 2011-05-20. М.: Минрегион России, 2011. – 22с.

57

20. СП 40-107-2003 – Проектирование, монтаж и эксплуатация систем внутренней канализации из полипропиленовых труб [Электронный ресурс]. – Введ. 2003.-05. –01. – URL: http://files.stroyinf.ru/Data1/10/10903/ (дата обращения: 12.02.2023).

21. СП 50.13330.2019. - Тепловая защита зданий: Актуализированная редакция СНиП 23-02-2003. Введ. 2013-07-01. М.: Минрегион России, 2012. – 100 с.

22. СП 60.13330. 2012. – Отопление, вентиляция и кондиционирование воздуха. Актуализированная редакция СНиП 41-01-2003 [Электронный ресурс]. – Введ. 2013. –01. –01. – URL: http://docs /document/1200095527 (дата обращения: 05.02.2023).

23. СП 62.13330.2011\* «Газораспределительные системы». Актуализированная редакция СНиП 42-01-2002 [Электронный ресурс]. – М.: URL: http://docs.cntd.ru/document/1200084535 (дата обращения: 05.03.2023).

24. СП 73.13330.2012. Внутренние санитарно-технические системы здания: Актуализированная редакция СНиП 3.05.01-85. Введ. 2013-01-01. М.: Минрегион России, 2012. – 46 с.

25. Трубы металлопластиковые «deepipe» - [Электронный ресурс]. URL: https://deepipe.ru/ (дата обращения: 05.03.2023).

# Приложение А

#### <span id="page-58-0"></span>Результаты расчета влаговыделения:

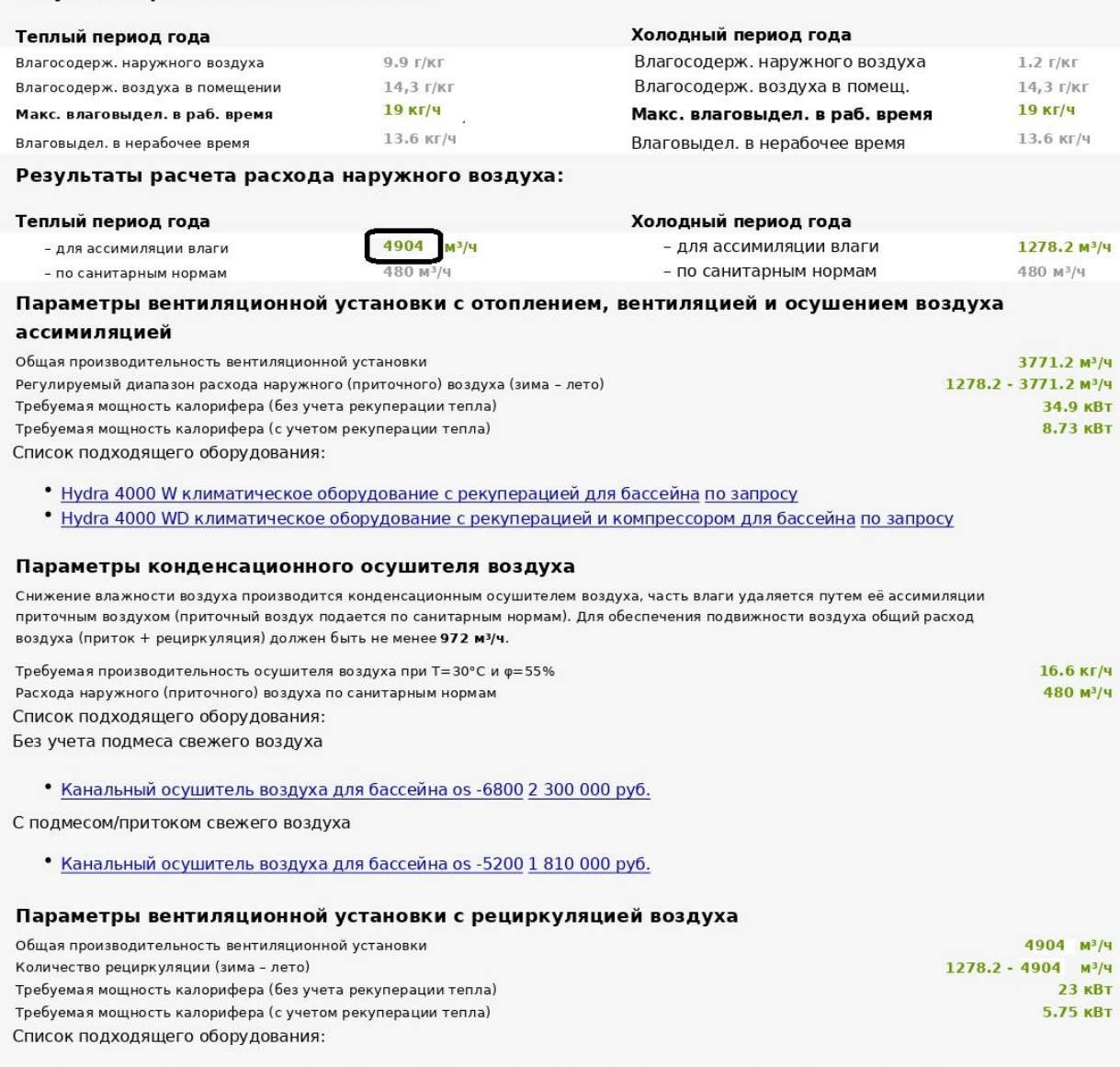

• Capsule Pool 4000 W система вентиляции и осушения для бассейна с водяным нагревателем 1 130 000 руб.

## Продолжение приложения А

#### Capsule 2100 - 9100 W

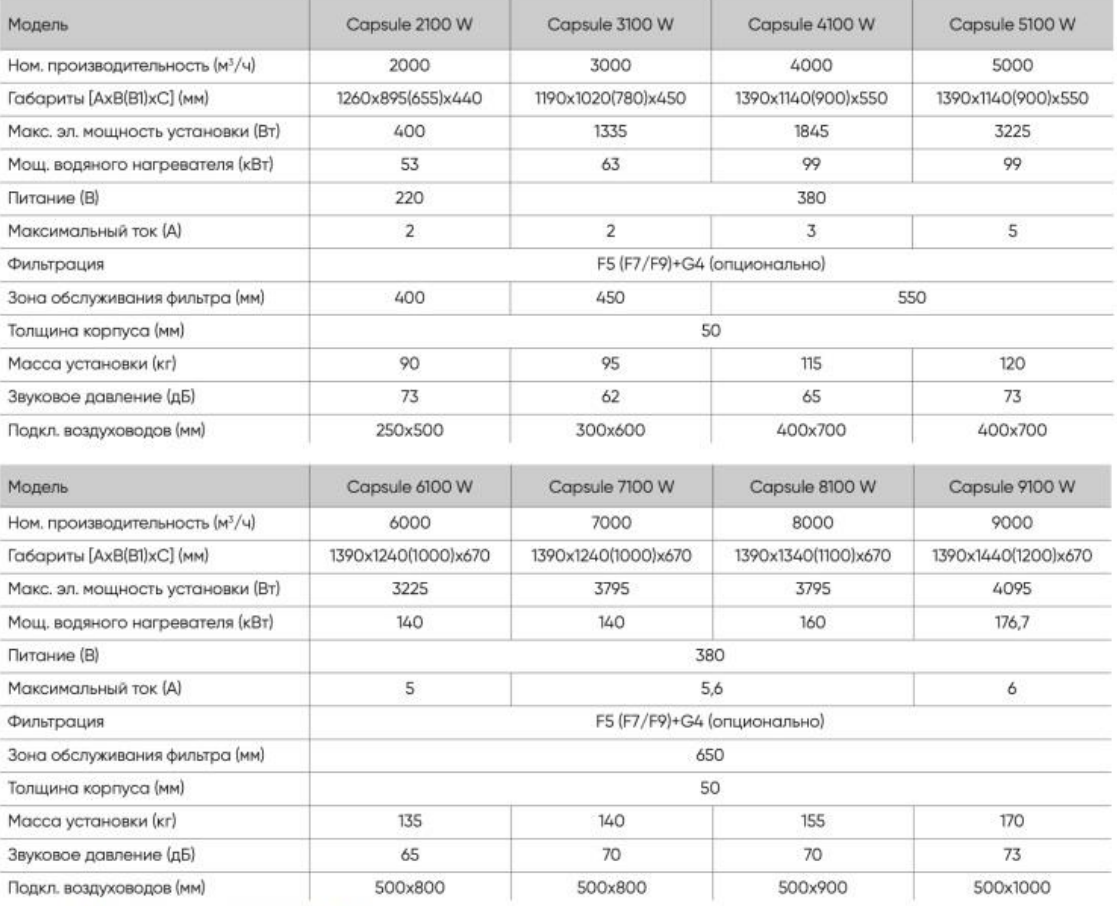

\* При параметрах воды: 80С/60С.

**DexVent** 

+7 (495) 784-80-47 www.dexvent.ru E-mail: dex@dexvent.ru

**ТЕХНИЧЕСКИЙ ЛИСТ** 

Установка 15.05.2023-17499

■ Типоразмер : 70-40

**• Вентиляторная секция** 

■ Маркировка : DEX-V-70-40

Вес установки: 52 кг

■ Габариты : Н: 440 мм, W: 740 мм, L: 600 мм

- Производительность : 4904 м<sup>3</sup>/ч
- **Располагаемый напор: 252 Па**

**• Автоматика • Нет** 

- Скорость воздуха : 4.8651 м/сек
- 

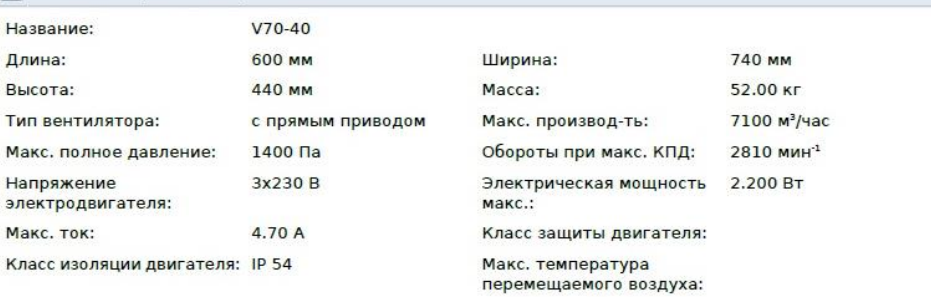

# Приложение Б

<span id="page-60-0"></span>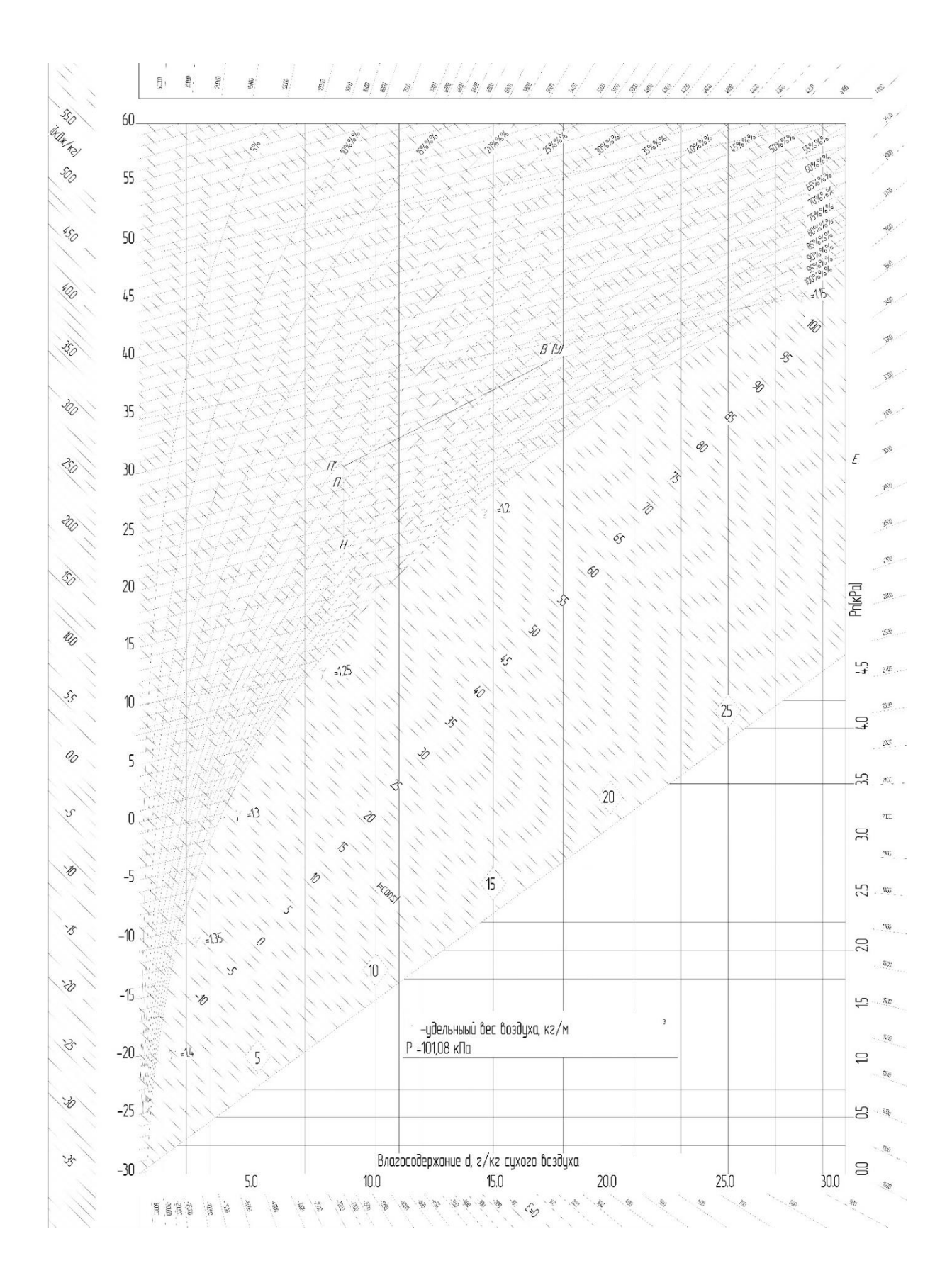

Рисунок Б.1 - I-d диаграмма теплого периода для помещения бассейна

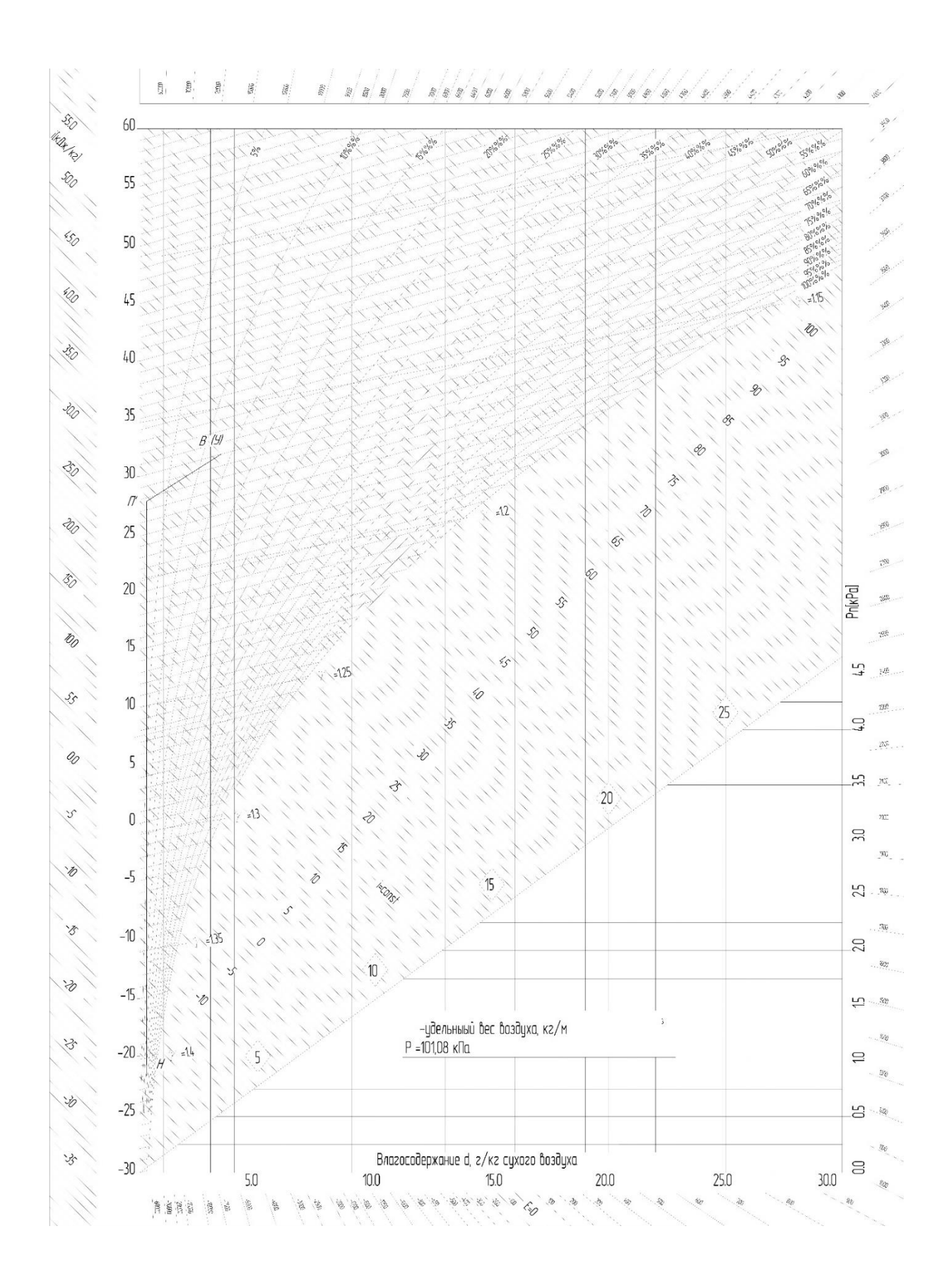

Рисунок Б.2 – I-d диаграмма холодного периода для помещения бассейна

### Приложение В

### Расчет воздухораспределительных решеток

<span id="page-62-0"></span>«В данном помещении были запроектированы воздухораспределители типоразмера – 2ВНЛ, у которых площадь живого сечения  $F_0 = 0.48$ м<sup>2</sup>, скоростной коэффициент *m* = 2,2 и температурный коэффициент *n* =1,9

1. Количество подаваемого воздуха через одно воздухораспределительное устройство:

$$
L_0 = \frac{4904}{4} = 1226 \text{ m}^3/\text{V}.
$$

2. Скорость воздуха на выходе из воздухораспределителя:

$$
v_0 = \frac{1226}{3600 \cdot 0.48} = 0.6 \text{ M/c}.
$$

Дальнобойность струи:  $x = 2.5 - 0 = 2.5$  м.

$$
F_{\rm \pi}=\frac{55}{4}=13.8\;{\rm m}^2.
$$

Коэффициент стеснения струи:

$$
\bar{x} = \frac{2.5}{1.1 \cdot \sqrt{13.8}} = 0.6
$$

$$
F = \frac{0.48}{13.8} = 0.035
$$

следовательно,  $k_c = 1$ .

Коэффициент взаимодействия двух и более струй:

$$
\frac{x}{l} = \frac{2.5}{2} = 1.25,
$$
  

$$
N = 4
$$

следовательно,  $k_{\rm B} = 1$ 

Разница температур между температурой на выходе из воздухораспределителя и температурой внутреннего воздуха:

$$
\Delta t_0 = 30 - 29.1 = 0.9^{\circ}C
$$

Геометрической характеристики струи:

$$
H = 5,45 \cdot \frac{2,2 \cdot 0,6 \cdot \sqrt[4]{0,48}}{1,9 \cdot 0,9} = 3,5
$$

Коэффициент неизотермичности струи:

$$
k_{\rm H} = \sqrt[3]{1 + \left(\frac{2.5}{3.5}\right)^2} = 1.00.
$$
  

$$
v_{\rm x} = \frac{2.2 \cdot 0.6 \cdot \sqrt{0.48}}{2.5} \cdot 1 \cdot 1 = 0.25 \text{ m/c}.
$$
  
3. 
$$
v_{\rm x} = 0.25 \text{ m/c} < k \cdot v_{\rm B} = 1.4 \cdot 0.2 = 0.28 \text{ m/c}
$$

4. Максимальная разность температур между температурой воздуха на основном участке струи и температурой воздуха в рабочей зоне

$$
\Delta t_x = \frac{1.9 \cdot 1 \cdot \sqrt{0.48}}{2.5} \cdot \frac{1}{1 \cdot 1} = 0.53 \text{°C}
$$
  
5. 
$$
\Delta t_x = 0.53 \text{°C} \le \Delta t_{\text{H}} = 2 \text{°C.} \text{°[6]}.
$$

# Приложение Г

<span id="page-64-0"></span>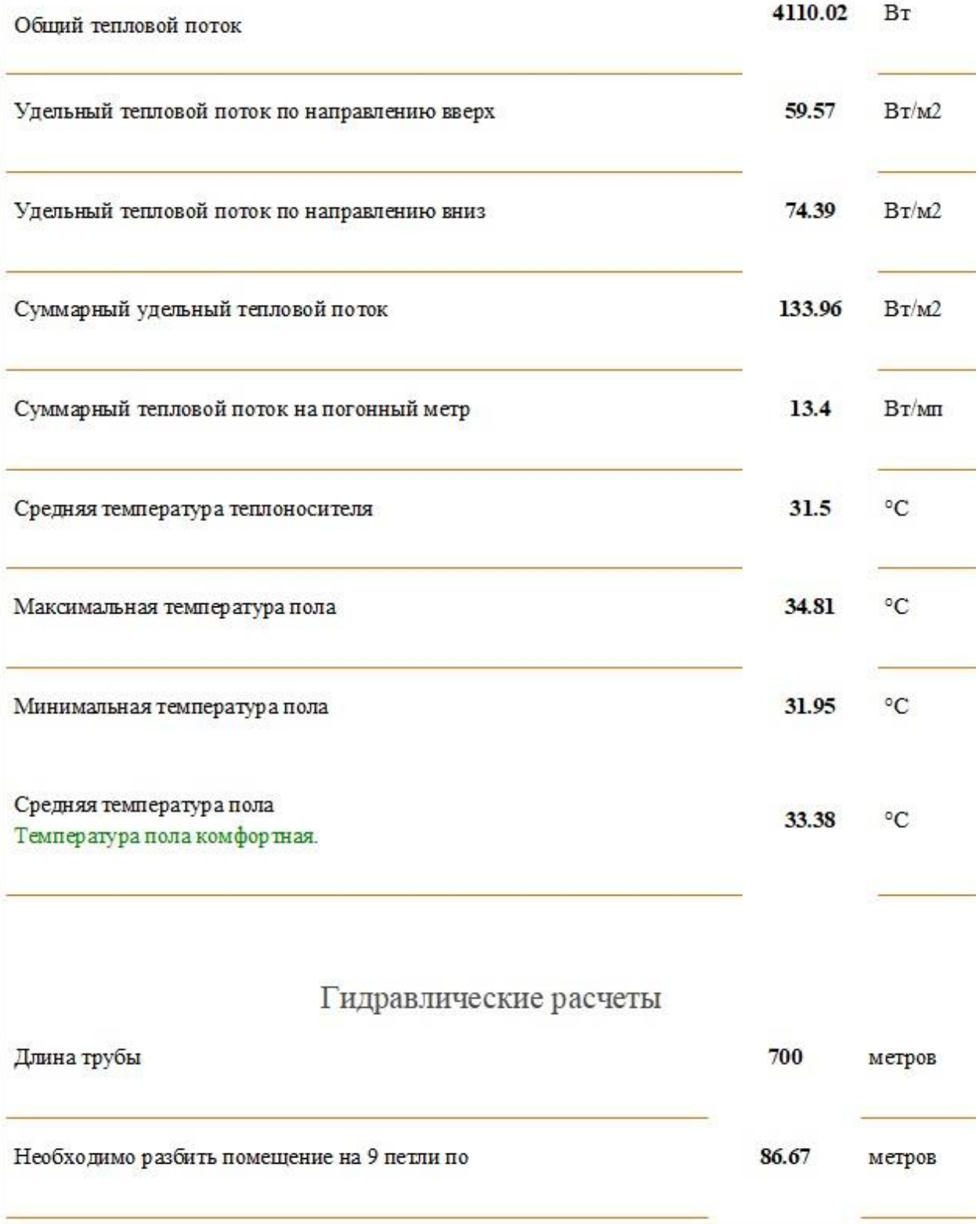